# Package 'dm'

August 6, 2022

<span id="page-0-0"></span>Title Relational Data Models

Version 1.0.1

Date 2022-07-27

Description Provides tools for working with multiple related tables, stored as data frames or in a relational database. Multiple tables (data and metadata) are stored in a compound object, which can then be manipulated with a pipe-friendly syntax.

License MIT + file LICENSE

URL <https://cynkra.github.io/dm/>, <https://github.com/cynkra/dm>

BugReports <https://github.com/cynkra/dm/issues>

Depends  $R$  ( $>= 3.3$ )

**Imports** backports, cli  $(>= 2.2.0)$ , DBI, dplyr  $(>= 1.0.9)$ , glue, igraph, lifecycle, magrittr, memoise, methods, pillar (>= 1.7.0), purrr, rlang ( $>= 1.0.2$ ), tibble ( $>= 3.0.0$ ), tidyr ( $>=$ 1.0.0), tidyselect  $(>= 1.0.1)$ , vctrs  $(>= 0.3.2)$ 

**Suggests** brio, colourpicker, covr, crayon, dbplyr  $(>= 2.2.0)$ , DiagrammeR, DiagrammeRsvg, digest, duckdb (>= 0.4.0), fansi, forcats, htmltools, htmlwidgets, jsonlite, keyring, knitr, mockr, nycflights13, odbc, pixarfilms, pool, progress, reactable, RMariaDB (>= 1.2.2), rmarkdown, RPostgres, RSQLite (>= 2.2.8), rstudioapi, shiny, shinyAce, shinydashboard, test that  $(>= 3.1.2)$ , tidyverse, waldo, with r

VignetteBuilder knitr

Config/autostyle/scope line\_breaks

Config/autostyle/strict true

Config/testthat/edition 3

Config/testthat/parallel true

Config/testthat/start-first zzx-deprecated, flatten, dplyr, filter-dm, draw-dm, bind, rows-dm

Encoding UTF-8

## RoxygenNote 7.2.1

## NeedsCompilation no

Author Tobias Schieferdecker [aut],

Kirill Müller [aut, cre] (<<https://orcid.org/0000-0002-1416-3412>>), Antoine Fabri [ctb], Darko Bergant [aut], Katharina Brunner [ctb], James Wondrasek [ctb], Indrajeet Patil [ctb] (<<https://orcid.org/0000-0003-1995-6531>>), Maëlle Salmon [ctb] (<<https://orcid.org/0000-0002-2815-0399>>), energie360° AG [fnd], cynkra GmbH [fnd, cph]

Maintainer Kirill Müller <krlmlr+r@mailbox.org>

## Repository CRAN

Date/Publication 2022-08-06 08:00:02 UTC

# R topics documented:

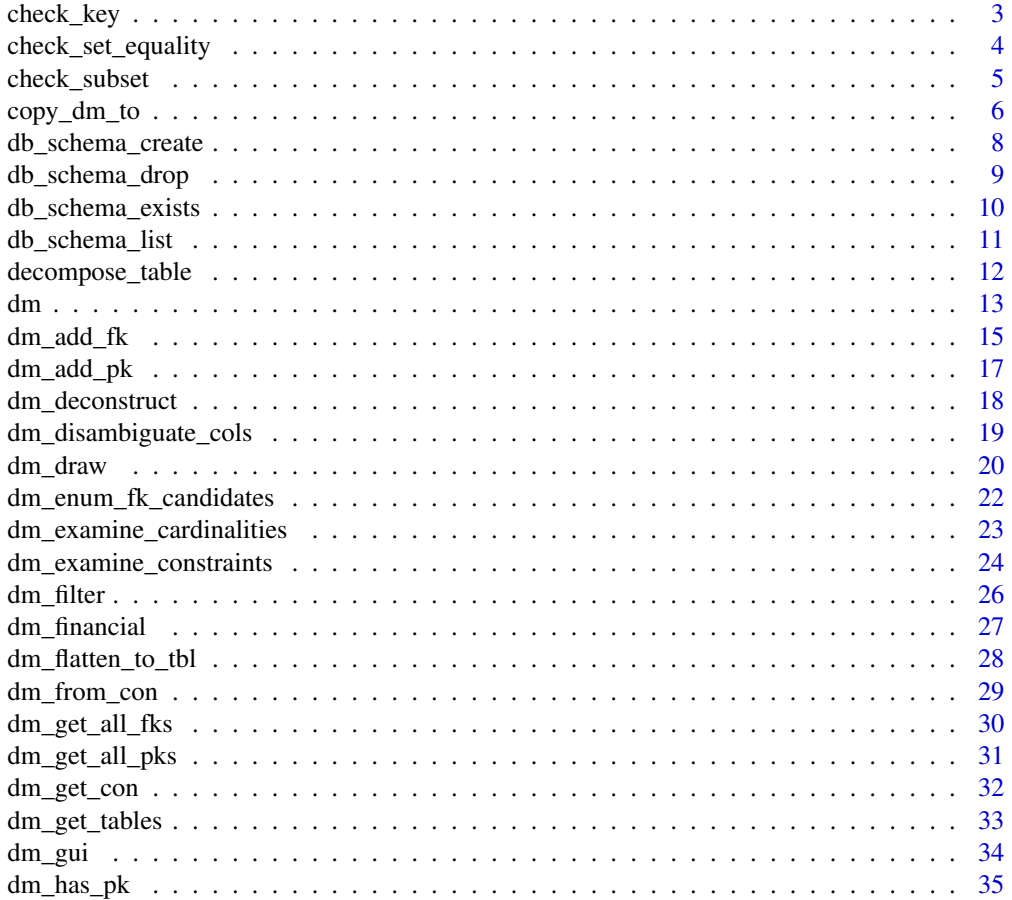

<span id="page-2-0"></span>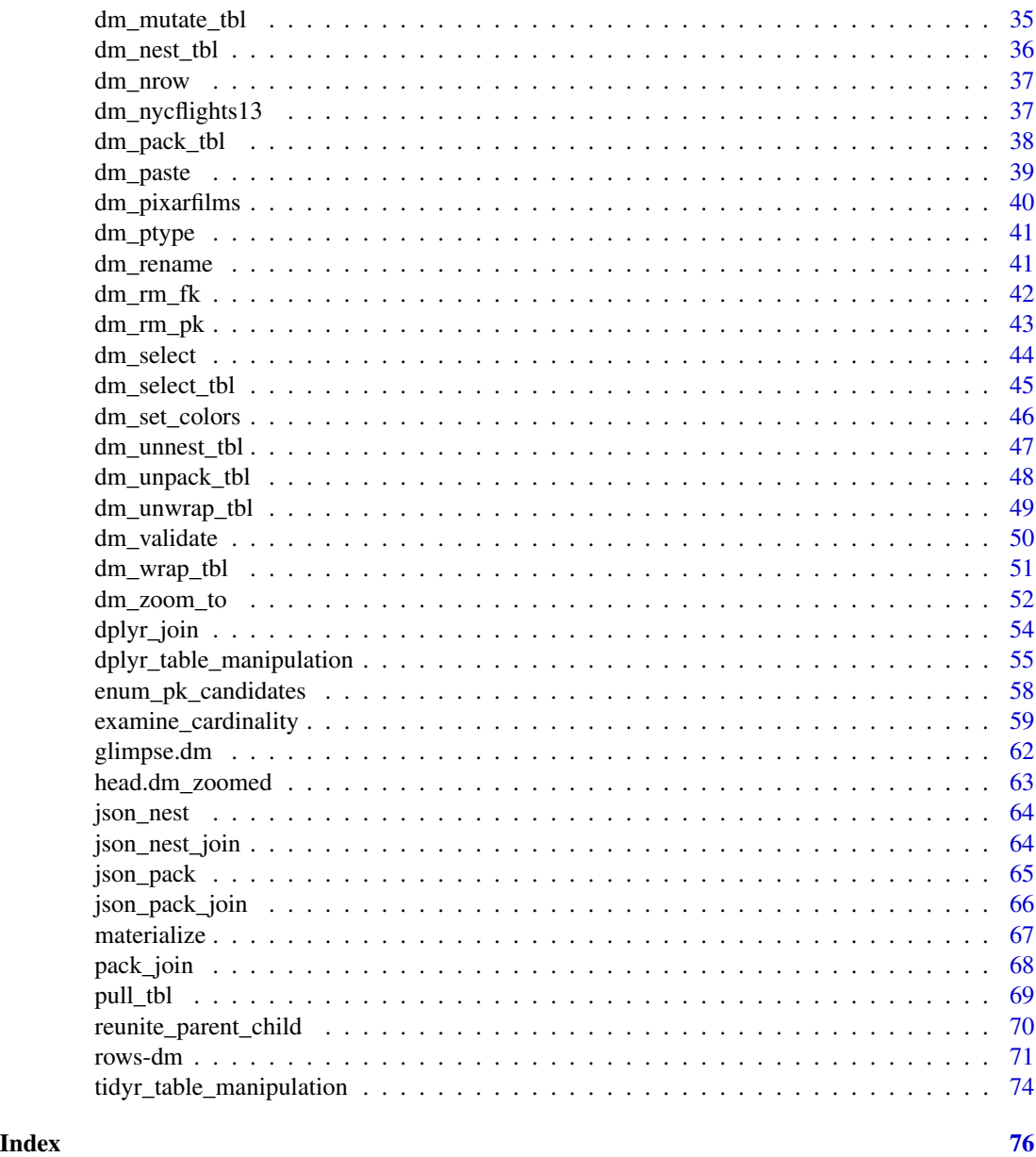

<span id="page-2-1"></span>check\_key *Check if column(s) can be used as keys*

## Description

check\_key() accepts a data frame and, optionally, columns. It throws an error if the specified columns are NOT a unique key of the data frame. If the columns given in the ellipsis ARE a key, the data frame itself is returned silently, so that it can be used for piping.

#### <span id="page-3-0"></span>Usage

 $check\_key(x, ..., data = deprecated())$ 

#### Arguments

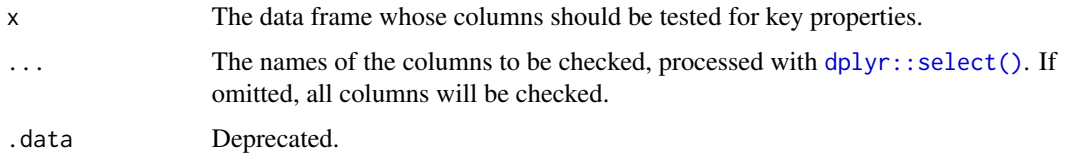

## Value

Returns x, invisibly, if the check is passed. Otherwise an error is thrown and the reason for it is explained.

## Examples

```
data <- tibble::tibble(a = c(1, 2, 1), b = c(1, 4, 1), c = c(5, 6, 7))
# this is failing:
try(check_key(data, a, b))
# this is passing:
check_key(data, a, c)
check_key(data)
```
check\_set\_equality *Check column values for set equality*

## Description

```
check_set_equality() is a wrapper of check_subset().
```
It tests if one table is a subset of another and vice versa, i.e., if both sets are the same. If not, it throws an error.

## Usage

```
check_set_equality(
 x,
 y,
  ...,
 x_select = NULL,
 y_select = NULL,
 by_position = NULL
\mathcal{L}
```
## <span id="page-4-0"></span>check\_subset 5

#### **Arguments**

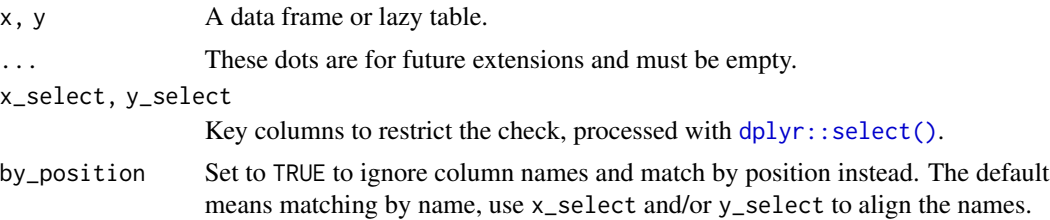

## Value

Returns x, invisibly, if the check is passed. Otherwise an error is thrown and the reason for it is explained.

#### Examples

```
data_1 <- tibble::tibble(a = c(1, 2, 1), b = c(1, 4, 1), c = c(5, 6, 7))
data_2 <- tibble::tibble(a = c(1, 2, 3), b = c(4, 5, 6), c = c(7, 8, 9))
# this is failing:
try(check_set_equality(data_1, data_2, x_select = a, y_select = a))
data_3 <- tibble::tibble(a = c(2, 1, 2), b = c(4, 5, 6), c = c(7, 8, 9))
# this is passing:
check_set_equality(data_1, data_3, x_select = a, y_select = a)
# this is still failing:
try(check_set_equality(data_2, data_3))
```
<span id="page-4-1"></span>check\_subset *Check column values for subset*

#### Description

check\_subset() tests if x is a subset of y. For convenience, the x\_select and y\_select arguments allow restricting the check to a set of key columns without affecting the return value.

### Usage

```
check\_subset(x, y, ..., x\_select = NULL, y\_select = NULL, by\_position = NULL)
```
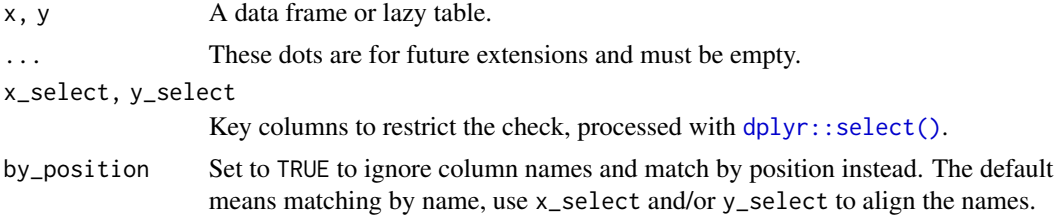

#### <span id="page-5-0"></span>Value

Returns x, invisibly, if the check is passed. Otherwise an error is thrown and the reason for it is explained.

#### Examples

```
data_1 <- tibble::tibble(a = c(1, 2, 1), b = c(1, 4, 1), c = c(5, 6, 7))
data_2 <- tibble::tibble(a = c(1, 2, 3), b = c(4, 5, 6), c = c(7, 8, 9))
# this is passing:
check_subset(data_1, data_2, x_select = a, y_select = a)
# this is failing:
try(check_subset(data_2, data_1))
```
#### <span id="page-5-1"></span>copy\_dm\_to *Copy data model to data source*

### Description

copy\_dm\_to() takes a [dplyr::src\\_dbi](#page-0-0) object or a [DBI::DBIConnection](#page-0-0) object as its first argument and a [dm](#page-12-1) object as its second argument. The latter is copied to the former. The default is to create temporary tables, set temporary = FALSE to create permanent tables. Unless set\_key\_constraints is FALSE, primary key constraints are set on all databases, and in addition foreign key constraints are set on MSSQL and Postgres databases.

#### Usage

```
copy_dm_to(
  dest,
  dm,
  ...,
  types = NULL,overwrite = NULL,
  indexes = NULL,
  unique_indexes = NULL,
  set_key_constraints = TRUE,
  unique_table_names = NULL,
  table_names = NULL,
  temporary = TRUE,
  schema = NULL,
 progress = NA,
  copy_to = NULL)
```
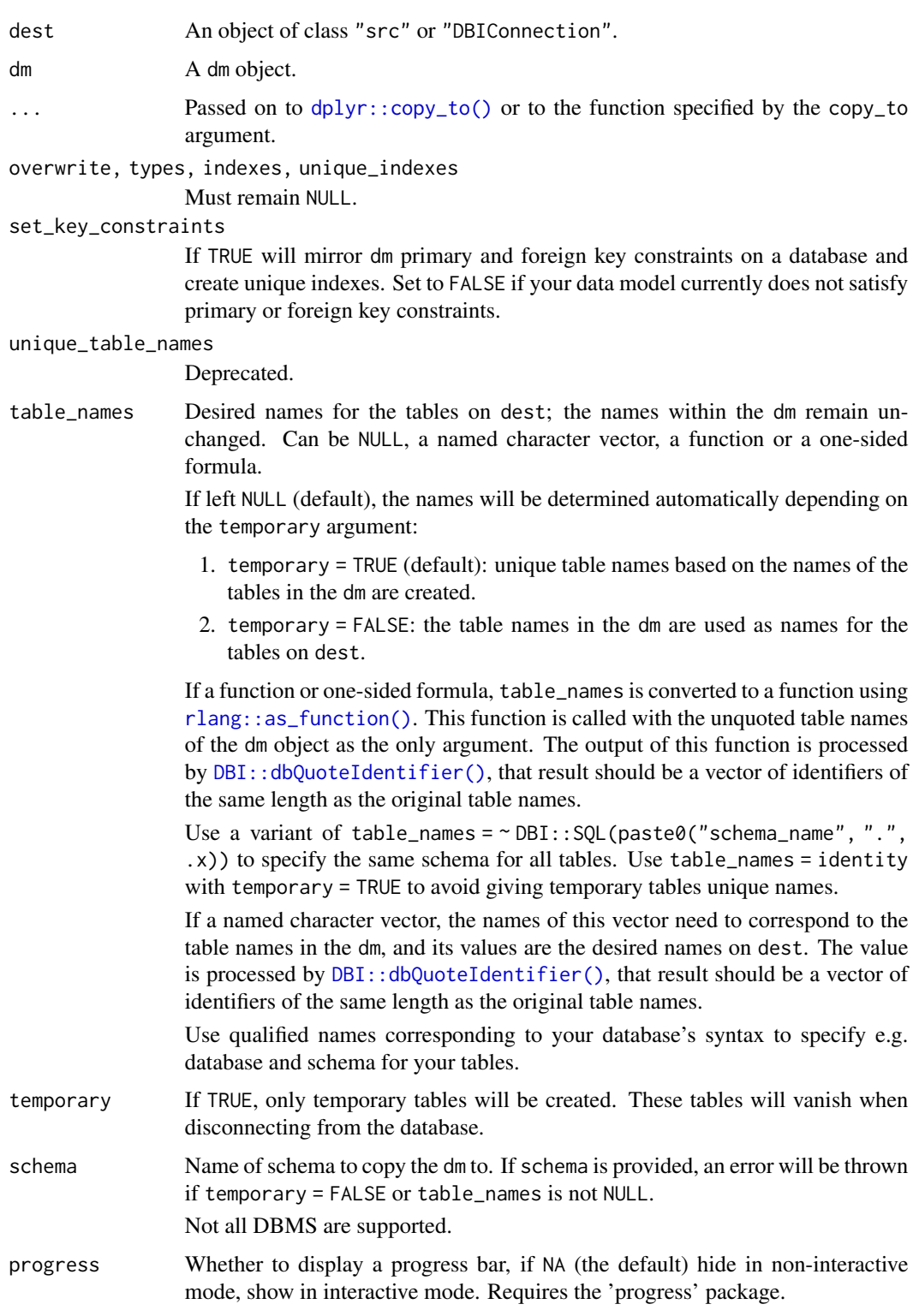

<span id="page-7-0"></span>copy\_to By default, [dplyr::copy\\_to\(\)](#page-0-0) is called to upload the individual tables to the target data source. This argument allows overriding the standard behavior in cases when the default does not work as expected, such as spatial data frames or other tables with special data types. If not NULL, this argument is processed with [rlang::as\\_function\(\)](#page-0-0).

#### Details

No tables will be overwritten; passing overwrite = TRUE to the function will give an error. Types are determined separately for each table, setting the types argument will also throw an error. The arguments are included in the signature to avoid passing them via the ... ellipsis.

#### Value

A dm object on the given src with the same table names as the input dm.

#### Examples

```
con <- DBI::dbConnect(RSQLite::SQLite())
# Copy to temporary tables, unique table names by default:
temp_dm <- copy_dm_to(
 con,
 dm_nycflights13(),
 set_key_constraints = FALSE
)
# Persist, explicitly specify table names:
persistent_dm <- copy_dm_to(
 con,
 dm_nycflights13(),
 temporary = FALSE,
 table_names = \sim paste0("flights_", .x)
)
dbplyr::remote_name(persistent_dm$planes)
DBI::dbDisconnect(con)
```
<span id="page-7-1"></span>db\_schema\_create *Create a schema on a database*

#### Description

## [Experimental]

db\_schema\_create() creates a schema on the database.

## <span id="page-8-0"></span>db\_schema\_drop 9

#### Usage

```
db_schema_create(con, schema, ...)
```
#### Arguments

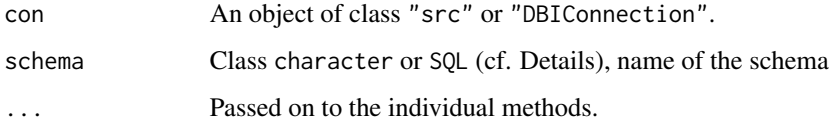

## Details

Methods are not available for all DBMS.

An error is thrown if a schema of that name already exists.

The argument schema (and dbname for MSSQL) can be provided as SQL objects. Keep in mind, that in this case it is assumed that they are already correctly quoted as identifiers using [DBI::dbQuoteIdentifier\(\)](#page-0-0).

Additional arguments are:

• dbname: supported for MSSQL. Create a schema in a different database on the connected MSSQL-server; default: database addressed by con.

#### Value

NULL invisibly.

#### See Also

Other schema handling functions: [db\\_schema\\_drop\(](#page-8-1)), [db\\_schema\\_exists\(](#page-9-1)), [db\\_schema\\_list\(](#page-10-1))

<span id="page-8-1"></span>db\_schema\_drop *Remove a schema from a database*

## Description

#### [Experimental]

db\_schema\_drop() deletes a schema from the database. For certain DBMS it is possible to force the removal of a non-empty schema, see below.

#### Usage

db\_schema\_drop(con, schema, force = FALSE, ...)

## <span id="page-9-0"></span>Arguments

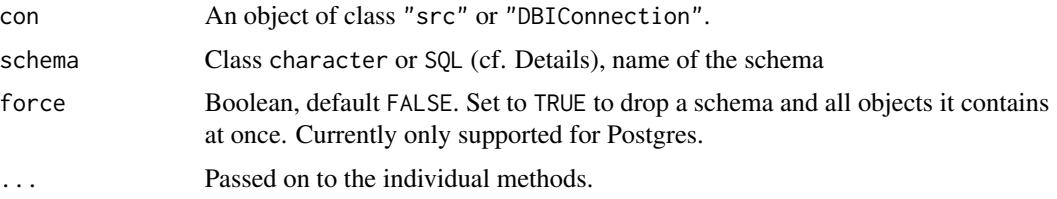

## Details

Methods are not available for all DBMS.

An error is thrown if no schema of that name exists.

The argument schema (and dbname for MSSQL) can be provided as SQL objects. Keep in mind, that in this case it is assumed that they are already correctly quoted as identifiers.

Additional arguments are:

• dbname: supported for MSSQL. Remove a schema from a different database on the connected MSSQL-server; default: database addressed by con.

#### Value

NULL invisibly.

## See Also

Other schema handling functions: [db\\_schema\\_create\(](#page-7-1)), [db\\_schema\\_exists\(](#page-9-1)), [db\\_schema\\_list\(](#page-10-1))

<span id="page-9-1"></span>db\_schema\_exists *Check for existence of a schema on a database*

#### Description

## [Experimental]

db\_schema\_exists() checks, if a schema exists on the database.

## Usage

```
db_schema_exists(con, schema, ...)
```
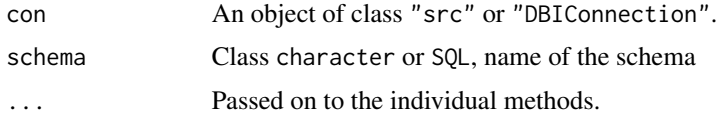

## <span id="page-10-0"></span>db\_schema\_list 11

## Details

Methods are not available for all DBMS.

Additional arguments are:

• dbname: supported for MSSQL. Check if a schema exists on a different database on the connected MSSQL-server; default: database addressed by con.

## Value

A boolean: TRUE if schema exists, FALSE otherwise.

### See Also

```
Other schema handling functions: db_schema_create(), db_schema_drop(), db_schema_list()
```
<span id="page-10-1"></span>db\_schema\_list *List schemas on a database*

## Description

#### [Experimental]

db\_schema\_list() lists the available schemas on the database.

## Usage

```
db_schema_list(con, include_default = TRUE, ...)
```
#### Arguments

con An object of class "src" or "DBIConnection". include\_default Boolean, if TRUE (default), also the default schema on the database is included in the result ... Passed on to the individual methods.

## Details

Methods are not available for all DBMS.

Additional arguments are:

• dbname: supported for MSSQL. List schemas on a different database on the connected MSSQLserver; default: database addressed by con.

#### <span id="page-11-0"></span>Value

A tibble with the following columns:

schema\_name the names of the schemas,

schema\_owner the schema owner names.

## See Also

Other schema handling functions: [db\\_schema\\_create\(](#page-7-1)), [db\\_schema\\_drop\(](#page-8-1)), [db\\_schema\\_exists\(](#page-9-1))

<span id="page-11-1"></span>decompose\_table *Decompose a table into two linked tables*

## Description

## [Experimental]

Perform table surgery by extracting a 'parent table' from a table, linking the original table and the new table by a key, and returning both tables.

decompose\_table() accepts a data frame, a name for the 'ID column' that will be newly created, and the names of the columns that will be extracted into the new data frame.

It creates a 'parent table', which consists of the columns specified in the ellipsis, and a new 'ID column'. Then it removes those columns from the original table, which is now called the 'child table, and adds the 'ID column'.

## Usage

decompose\_table(.data, new\_id\_column, ...)

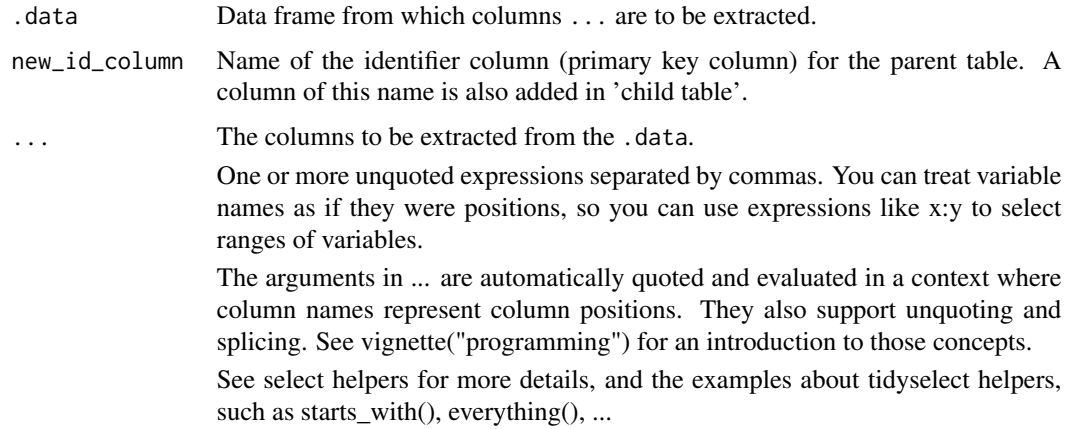

## <span id="page-12-0"></span>Value

A named list of length two:

- entry "child table": the child table with column new\_id\_column referring to the same column in parent\_table,
- entry "parent\_table": the "lookup table" for child\_table.

#### Life cycle

This function is marked "experimental" because it seems more useful when applied to a table in a dm object. Changing the interface later seems harmless because these functions are most likely used interactively.

#### See Also

Other table surgery functions: [reunite\\_parent\\_child\(](#page-69-1))

#### Examples

```
decomposed_table <- decompose_table(mtcars, new_id, am, gear, carb)
decomposed_table$child_table
decomposed_table$parent_table
```
<span id="page-12-1"></span>dm *Data model class*

#### <span id="page-12-2"></span>Description

The dm class holds a list of tables and their relationships. It is inspired by [datamodelr,](https://github.com/bergant/datamodelr) and extends the idea by offering operations to access the data in the tables.

dm() creates a dm object from [tbl](#page-0-0) objects (tibbles or lazy data objects).

new\_dm() is a low-level constructor that creates a new dm object.

- If called without arguments, it will create an empty dm.
- If called with arguments, no validation checks will be made to ascertain that the inputs are of the expected class and internally consistent; use [dm\\_validate\(\)](#page-49-1) to double-check the returned object.

is\_dm() returns TRUE if the input is of class dm.

as\_dm() coerces objects to the dm class

## Usage

```
dm(
  ...,
  .name_repair = c("check_unique", "unique", "universal", "minimal"),
  .quiet = FALSE
\lambdanew_dm(tables = list())
is\_dm(x)as_dm(x, \ldots)
```
## **Arguments**

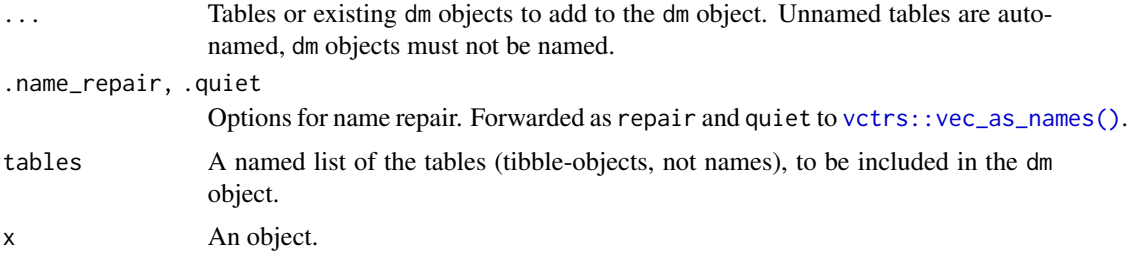

## Value

For dm(), new\_dm(), as\_dm(): A dm object.

For is\_dm(): A scalar logical, TRUE if is this object is a dm.

## See Also

- [dm\\_from\\_con\(\)](#page-28-1) for connecting to all tables in a database and importing the primary and foreign keys
- [dm\\_get\\_tables\(\)](#page-32-1) for returning a list of tables
- [dm\\_add\\_pk\(\)](#page-16-1) and [dm\\_add\\_fk\(\)](#page-14-1) for adding primary and foreign keys
- [copy\\_dm\\_to\(\)](#page-5-1) for DB interaction
- [dm\\_draw\(\)](#page-19-1) for visualization
- [dm\\_flatten\\_to\\_tbl\(\)](#page-27-1) for flattening
- [dm\\_filter\(\)](#page-25-1) for filtering
- [dm\\_select\\_tbl\(\)](#page-44-1) for creating a dm with only a subset of the tables
- [dm\\_nycflights13\(\)](#page-36-1) for creating an example dm object
- [decompose\\_table\(\)](#page-11-1) for table surgery
- [check\\_key\(\)](#page-2-1) and [check\\_subset\(\)](#page-4-1) for checking for key properties
- [examine\\_cardinality\(\)](#page-58-1) for checking the cardinality of the relation between two tables

## <span id="page-14-0"></span>dm\_add\_fk 15

#### Examples

```
dm(trees, mtcars)
new_dm(list(trees = trees, mtcars = mtcars))
as_dm(list(trees = trees, mtcars = mtcars))
is_dm(dm_nycflights13())
dm_nycflights13()$airports
dm_nycflights13()["airports"]
dm_nycflights13()[["airports"]]
dm_nycflights13() %>% names()
library(dm)
library(nycflights13)
# using `data.frame` objects
new_dm(tibble::lst(weather, airports))
# using `dm_keyed_tbl` objects
dm <- dm_nycflights13()
y1 <- dm$planes %>%
  mutate() %>%
  select(everything())
y2 <- dm$flights %>%
  left_join(dm$airlines, by = "carrier")
new\_dm(list("tb11" = y1, "tb12" = y2))
```
<span id="page-14-1"></span>dm\_add\_fk *Add foreign keys*

#### Description

dm\_add\_fk() marks the specified columns as the foreign key of table table with respect to a key of table ref\_table. Usually the referenced columns are a primary key in ref\_table, it is also possible to specify other columns via the ref\_columns argument. If check == TRUE, then it will first check if the values in columns are a subset of the values of the key in table ref\_table.

#### Usage

dm\_add\_fk( dm,

```
table,
  columns,
  ref_table,
  ref_columns = NULL,
  ...,
  check = FALSE,
  on_delete = c("no_action", "cascade")
\mathcal{L}
```
## Arguments

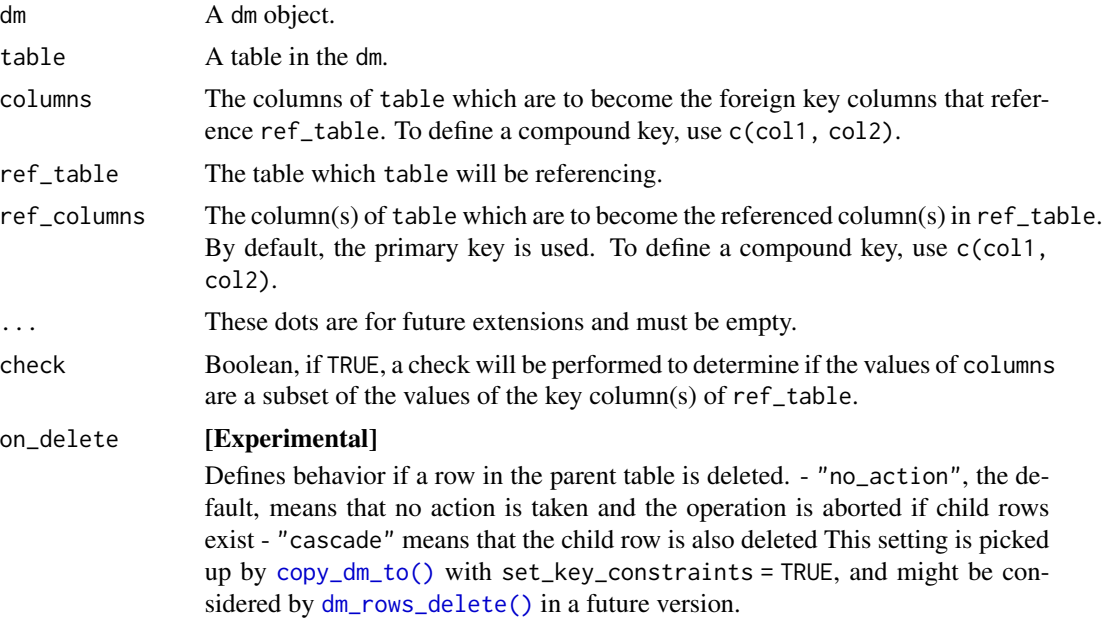

## Value

An updated dm with an additional foreign key relation.

## See Also

Other foreign key functions: [dm\\_enum\\_fk\\_candidates\(](#page-21-1)), [dm\\_get\\_all\\_fks\(](#page-29-1)), [dm\\_rm\\_fk\(](#page-41-1))

```
nycflights_dm <- dm(
  planes = nycflights13::planes,
  flights = nycflights13::flights,
  weather = nycflights13::weather
\mathcal{L}nycflights_dm %>%
 dm_draw()
```

```
# Create foreign keys:
nycflights_dm %>%
 dm_add_pk(planes, tailnum) %>%
 dm_add_fk(flights, tailnum, planes) %>%
 dm_add_pk(weather, c(origin, time_hour)) %>%
 dm_add_fk(flights, c(origin, time_hour), weather) %>%
 dm_draw()
# Keys can be checked during creation:
try(
 nycflights_dm %>%
    dm_add_pk(planes, tailnum) %>%
    dm_add_fk(flights, tailnum, planes, check = TRUE)
\mathcal{L}
```
<span id="page-16-1"></span>dm\_add\_pk *Add a primary key*

## Description

dm\_add\_pk() marks the specified columns as the primary key of the specified table. If check == TRUE, then it will first check if the given combination of columns is a unique key of the table. If force == TRUE, the function will replace an already set key, without altering foreign keys previously pointing to that primary key.

## Usage

```
dm_add_pk(dm, table, columns, ..., check = FALSE, force = FALSE)
```
#### Arguments

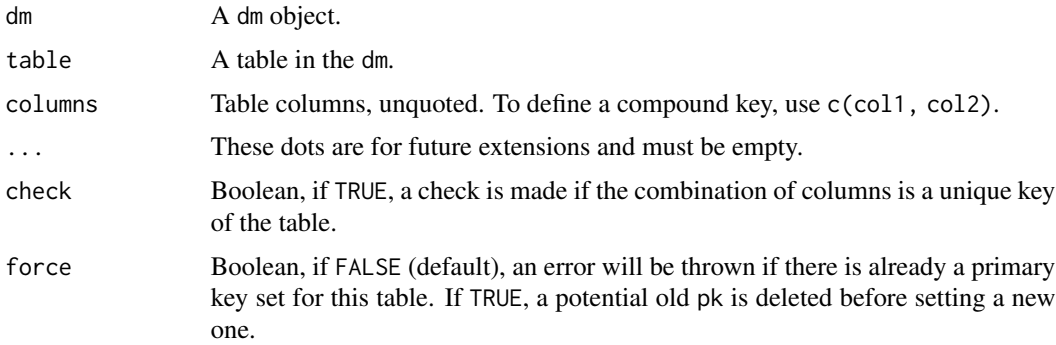

## Value

An updated dm with an additional primary key.

## See Also

Other primary key functions: [dm\\_get\\_all\\_pks\(](#page-30-1)), [dm\\_has\\_pk\(](#page-34-1)), [dm\\_rm\\_pk\(](#page-42-1)), [enum\\_pk\\_candidates\(](#page-57-1))

#### Examples

```
nycflights_dm <- dm(
  planes = nycflights13::planes,
  airports = nycflights13::airports,
  weather = nycflights13::weather
)
nycflights_dm %>%
  dm_draw()
# Create primary keys:
nycflights_dm %>%
  dm_add_pk(planes, tailnum) %>%
  dm_add_pk(airports, faa, check = TRUE) %>%
  dm_add_pk(weather, c(origin, time_hour)) %>%
  dm_draw()
# Keys can be checked during creation:
try(
  nycflights_dm %>%
    dm_add_pk(planes, manufacturer, check = TRUE)
)
```
<span id="page-17-1"></span>dm\_deconstruct *Create code to deconstruct a dm object*

#### Description

## [Experimental]

Emits code that assigns each table in the dm to a variable, using [pull\\_tbl\(\)](#page-68-1) with keyed = TRUE. These tables retain information about primary and foreign keys, even after data transformations, and can be converted back to a dm object with [dm\(\)](#page-12-1).

#### Usage

```
dm_deconstruct(dm, dm_name = NULL)
```
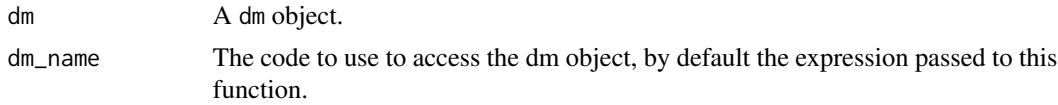

<span id="page-17-0"></span>

<span id="page-18-0"></span>dm\_disambiguate\_cols 19

## Value

This function is called for its side effect of printing generated code.

#### Examples

```
dm <- dm_nycflights13()
dm_deconstruct(dm)
airlines <- pull_tbl(dm, "airlines", keyed = TRUE)
airports <- pull_tbl(dm, "airports", keyed = TRUE)
flights <- pull_tbl(dm, "flights", keyed = TRUE)
planes <- pull_tbl(dm, "planes", keyed = TRUE)
weather <- pull_tbl(dm, "weather", keyed = TRUE)
by_origin <-
 flights %>%
  group_by(origin) %>%
  summarize(mean_arr_delay = mean(arr_delay, na.rm = TRUE)) %>%
  ungroup()
by_origin
dm(airlines, airports, flights, planes, weather, by_origin) %>%
  dm_draw()
```
dm\_disambiguate\_cols *Resolve column name ambiguities*

## Description

This function ensures that all columns in a dm have unique names.

## Usage

```
dm_disambiguate_cols(
  dm,
  .\,sep = ".",
  ...,
  .quiet = FALSE,
  .position = c("suffix", "prefix")
\lambda
```
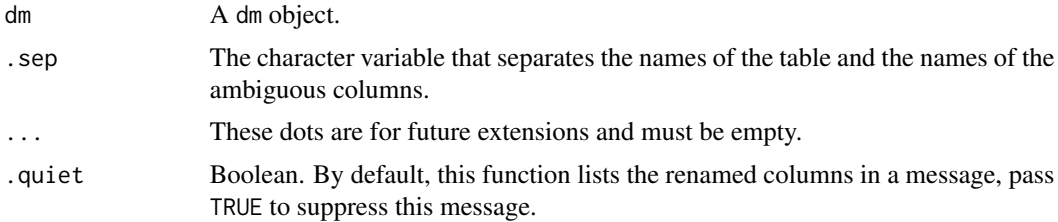

<span id="page-19-0"></span>.position [Experimental] By default, table names are appended to the column names to resolve conflicts. Prepending table names was the default for versions before 1.0.0, use "prefix" to achieve this behavior.

## **Details**

The function first checks if there are any column names that are not unique. If there are, those columns will be assigned new, unique, names by prefixing their existing name with the name of their table and a separator. Columns that act as primary or foreign keys will not be renamed because only the foreign key column will remain when two tables are joined, making that column name "unique" as well.

## Value

A dm whose column names are unambiguous.

#### Examples

```
dm_nycflights13() %>%
 dm_disambiguate_cols()
```
<span id="page-19-1"></span>

#### dm\_draw *Draw a diagram of the data model*

#### Description

dm\_draw() draws a diagram, a visual representation of the data model.

#### Usage

```
dm_draw(
  dm,
  rankdir = "LR",...,
  col_attr = NULL,
  view_type = c("keys_only", "all", "title_only"),
  columnArrows = TRUE,
  graph\_attrs = "",node\_attrs = "".edge_attrs = ",
  focus = NULL,
  graph_name = "Data Model",
  column_types = NULL,
  backend = "DiagrammeR"
)
```
#### dm\_draw 21

## Arguments

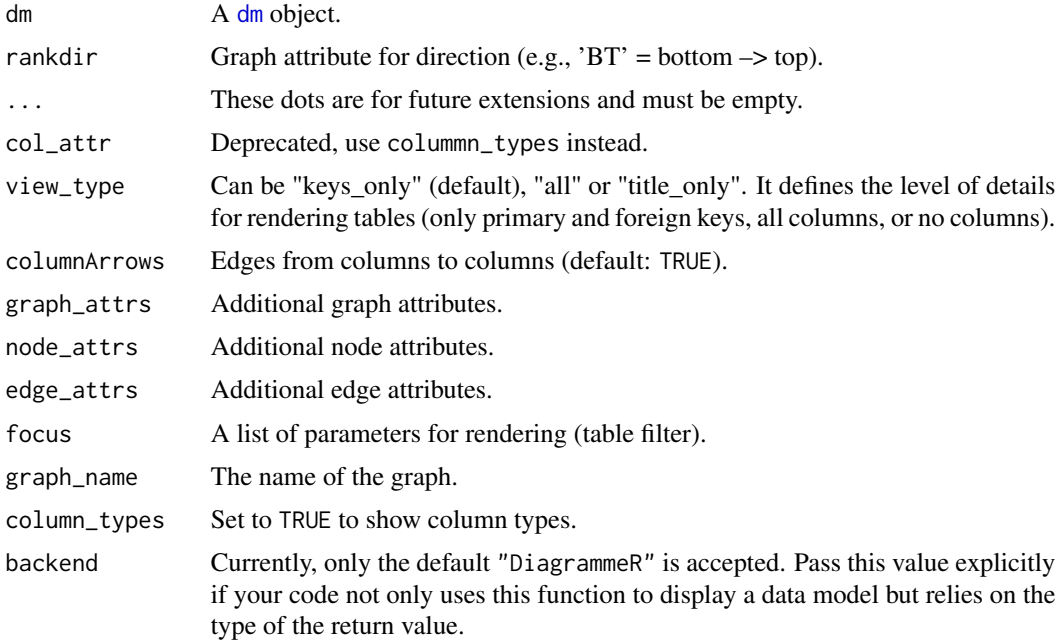

#### Details

Currently, dm uses DiagrammeR to draw diagrams. Use [DiagrammeRsvg::export\\_svg\(\)](#page-0-0) to convert the diagram to an SVG file.

The backend for drawing the diagrams might change in the future. If you rely on DiagrammeR, pass an explicit value for the backend argument.

## Value

An object with a [print\(\)](#page-0-0) method, which, when printed, produces the output seen in the viewer as a side effect. Currently, this is an object of class grViz (see also [DiagrammeR::grViz\(\)](#page-0-0)), but this is subject to change.

## See Also

[dm\\_set\\_colors\(\)](#page-45-1) for defining the table colors.

```
dm_nycflights13() %>%
 dm_draw()
dm_nycflights13(cycle = TRUE) %>%
 dm_draw(view_type = "title_only")
head(dm_get_available_colors())
```

```
length(dm_get_available_colors())
dm_nycflights13() %>%
 dm_get_colors()
```
<span id="page-21-1"></span>dm\_enum\_fk\_candidates *Foreign key candidates*

## Description

#### [Experimental]

Determine which columns would be good candidates to be used as foreign keys of a table, to reference the primary key column of another table of the [dm](#page-12-1) object.

#### Usage

dm\_enum\_fk\_candidates(dm, table, ref\_table, ...)

enum\_fk\_candidates(dm\_zoomed, ref\_table, ...)

#### **Arguments**

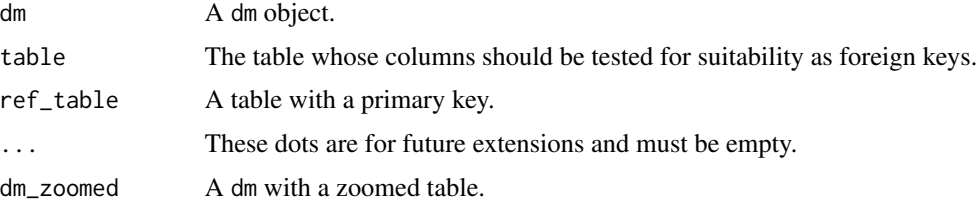

#### Details

dm\_enum\_fk\_candidates() first checks if ref\_table has a primary key set, if not, an error is thrown.

If ref\_table does have a primary key, then a join operation will be tried using that key as the by argument of join() to match it to each column of table. Attempting to join incompatible columns triggers an error.

The outcome of the join operation determines the value of the why column in the result:

- an empty value for a column of table that is a suitable foreign key candidate
- the count and percentage of missing matches for a column that is not suitable
- the error message triggered for unsuitable candidates that may include the types of mismatched columns

enum\_fk\_candidates() works like dm\_enum\_fk\_candidates() with the zoomed table as table.

<span id="page-21-0"></span>

## <span id="page-22-0"></span>Value

A tibble with the following columns:

columns columns of table,

candidate boolean: are these columns a candidate for a foreign key,

why if not a candidate for a foreign key, explanation for for this.

## Life cycle

These functions are marked "experimental" because we are not yet sure about the interface, in particular if we need both dm\_enum...() and enum...() variants. Changing the interface later seems harmless because these functions are most likely used interactively.

#### See Also

Other foreign key functions:  $dm\_add\_fk()$ ,  $dm\_get\_all\_fks()$ ,  $dm\_rm_fk()$ 

#### Examples

```
dm_nycflights13() %>%
 dm_enum_fk_candidates(flights, airports)
```

```
dm_nycflights13() %>%
 dm_zoom_to(flights) %>%
 enum_fk_candidates(airports)
```
dm\_examine\_cardinalities

*Learn about your data model*

## Description

## [Experimental]

This function returns a tibble with information about the cardinality of the FK constraints. The printing for this object is special, use [as\\_tibble\(\)](#page-0-0) to print as a regular tibble.

#### Usage

```
dm_examine_cardinalities(
  .dm,
  ...,
  .progress = NA,
 dm = dependence(),
 progress = deprecated()
)
```
## <span id="page-23-0"></span>Arguments

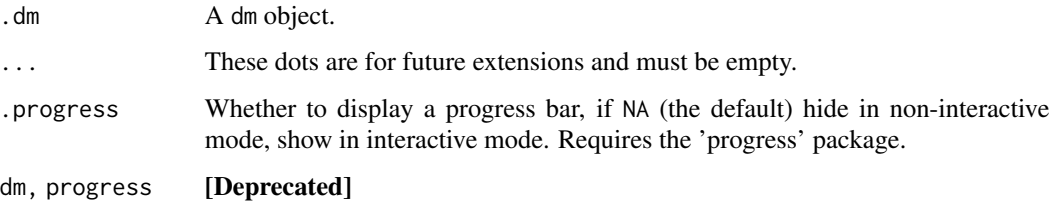

## Details

Uses [examine\\_cardinality\(\)](#page-58-1) on each foreign key that is defined in the [dm](#page-12-1).

## Value

A tibble with the following columns:

child\_table child table,

child\_fk\_cols foreign key column(s) in child table as list of character vectors,

parent\_table parent table,

parent\_key\_cols key column(s) in parent table as list of character vectors,

cardinality the nature of cardinality along the foreign key.

## See Also

Other cardinality functions: [examine\\_cardinality\(](#page-58-1))

## Examples

```
dm_nycflights13() %>%
 dm_examine_cardinalities()
```
dm\_examine\_constraints

*Validate your data model*

## Description

This function returns a tibble with information about which key constraints are met (is\_key = TRUE) or violated (FALSE). The printing for this object is special, use [as\\_tibble\(\)](#page-0-0) to print as a regular tibble.

dm\_examine\_constraints 25

## Usage

```
dm_examine_constraints(
  .dm,
  ...,
  .progress = NA,
  dm = dependence(),
 progress = deprecated()
)
```
## Arguments

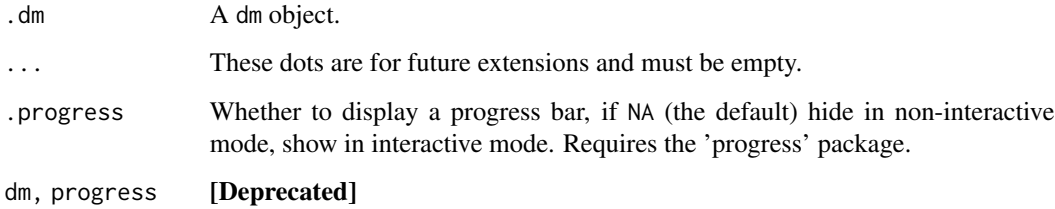

## Details

For the primary key constraints, it is tested if the values in the respective columns are all unique. For the foreign key constraints, the tests check if for each foreign key constraint, the values of the foreign key column form a subset of the values of the referenced column.

#### Value

A tibble with the following columns:

table the table in the dm,

kind "PK" or "FK",

columns the table columns that define the key,

ref\_table for foreign keys, the referenced table,

is\_key logical,

problem if is\_key = FALSE, the reason for that.

```
dm_nycflights13() %>%
 dm_examine_constraints()
```
<span id="page-25-1"></span><span id="page-25-0"></span>dm\_filter *Filtering*

#### Description

Filtering a table of a [dm](#page-12-1) object may affect other tables that are connected to it directly or indirectly via foreign key relations.

dm\_filter() can be used to define filter conditions for tables using syntax that is similar to [dplyr::filter\(\)](#page-0-0). The filters work across related tables: The resulting dm object only contains rows that are related (directly or indirectly) to rows that remain after applying the filters on all tables.

#### Usage

dm\_filter(.dm, ...)

#### Arguments

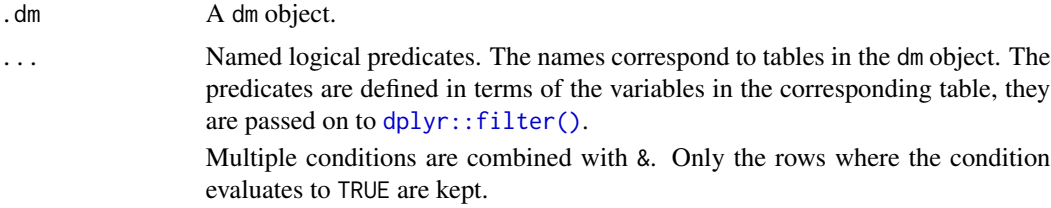

## Details

As of dm 1.0.0, these conditions are no longer stored in the dm object, instead they are applied to all tables during the call to dm\_filter(). Calling dm\_apply\_filters() or dm\_apply\_filters\_to\_tbl() is no longer necessary.

Use  $dm\_zoom\_to()$  and  $dplyr$ : filter() to filter rows without affecting related tables.

#### Value

An updated dm object with filters executed across all tables.

```
dm_nyc <- dm_nycflights13()
dm_nyc %>%
 dm_nrow()
dm_nyc_filtered <-
 dm_nycflights13() %>%
 dm_filter(airports = (name == "John F Kennedy Intl"))
```
## <span id="page-26-0"></span>dm\_financial 27

```
dm_nyc_filtered %>%
 dm_nrow()
# If you want to keep only those rows in the parent tables
# whose primary key values appear as foreign key values in
# `flights`, you can set a `TRUE` filter in `flights`:
dm_nyc %>%
 dm_fitter(flights = (1 == 1)) %dm_nrow()
# note that in this example, the only affected table is
# `airports` because the departure airports in `flights` are
# only the three New York airports.
```
dm\_financial *Creates a dm object for the Financial data*

## Description

dm\_financial() creates an example [dm](#page-12-1) object from the tables at https://relational.fit.cvut.cz/dataset/Financial. The connection is established once per session, subsequent calls return the same connection.

dm\_financial\_sqlite() copies the data to a temporary SQLite database. The data is downloaded once per session, subsequent calls return the same database. The trans table is excluded due to its size.

## Usage

```
dm_financial()
```
dm\_financial\_sqlite()

#### Value

A dm object.

```
dm_financial() %>%
 dm_draw()
```
<span id="page-27-1"></span><span id="page-27-0"></span>dm\_flatten\_to\_tbl *Flatten a part of a* dm *into a wide table*

#### **Description**

dm\_flatten\_to\_tbl() gathers all information of interest in one place in a wide table. It performs a disambiguation of column names and a cascade of joins.

#### Usage

```
dm_flatten_to_tbl(dm, .start, ..., .recursive = FALSE, .join = left_join)
```
#### Arguments

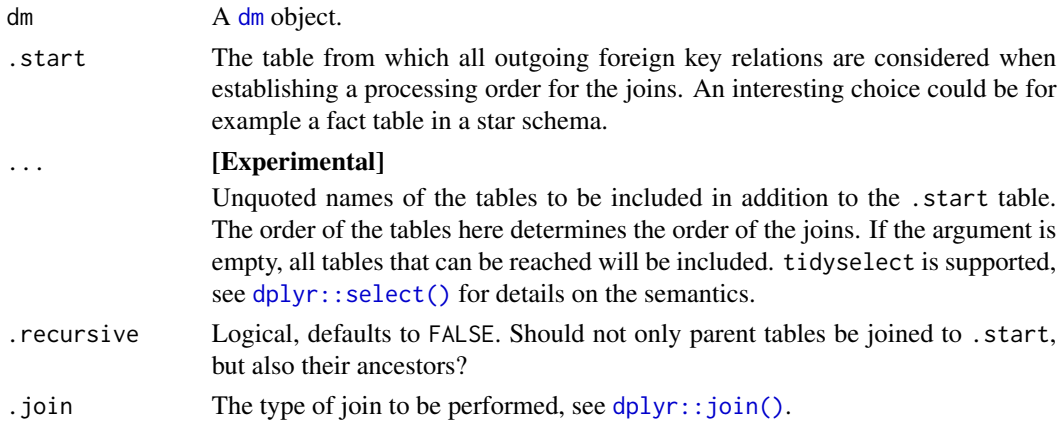

## Details

With ... left empty, this function will join together all the tables of your [dm](#page-12-1) object that can be reached from the .start table, in the direction of the foreign key relations (pointing from the child tables to the parent tables), using the foreign key relations to determine the argument by for the necessary joins. The result is one table with unique column names. Use the ... argument if you would like to control which tables should be joined to the .start table.

Mind that calling dm\_flatten\_to\_tbl() with .join = right\_join and no table order determined in the ... argument will not lead to a well-defined result if two or more foreign tables are to be joined to .start. The resulting table would depend on the order the tables that are listed in the dm. Therefore, trying this will result in a warning.

Since .join = nest\_join does not make sense in this direction (LHS = child table, RHS = parent table: for valid key constraints each nested column entry would be a tibble of one row), an error will be thrown if this method is chosen.

The difference between .recursive = FALSE and .recursive = TRUE is the following (see the examples):

• . recursive = FALSE allows only one level of hierarchy (i.e., direct neighbors to table . start), while

## <span id="page-28-0"></span>dm\_from\_con 29

• .recursive = TRUE will go through all levels of hierarchy while joining.

Additionally, these functions differ from dm\_wrap\_tbl(), which always returns a dm object.

## Value

A single table that results from consecutively joining all affected tables to the . start table.

#### Examples

```
dm_financial() %>%
 dm_select_tbl(-loans) %>%
 dm_flatten_to_tbl(.start = cards)
dm_financial() %>%
 dm_select_tbl(-loans) %>%
 dm_flatten_to_tbl(.start = cards, .recursive = TRUE)
```
<span id="page-28-1"></span>dm\_from\_con *Load a dm from a remote data source*

#### Description

dm\_from\_con() creates a [dm](#page-12-1) from some or all tables in a [src](#page-0-0) (a database or an environment) or which are accessible via a DBI-Connection. For Postgres and SQL Server databases, primary and foreign keys are imported from the database.

#### Usage

```
dm_from_con(con = NULL, table_names = NULL, learn_keys = NULL, ...)
```
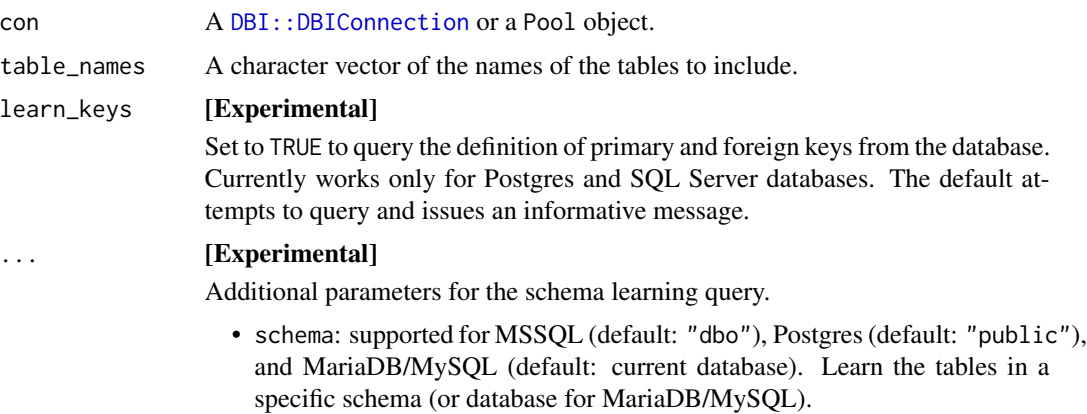

- <span id="page-29-0"></span>• dbname: supported for MSSQL. Access different databases on the connected MSSQL-server; default: active database.
- table\_type: supported for Postgres (default: "BASE TABLE"). Specify the table type. Options are:
	- 1. "BASE TABLE" for a persistent table (normal table type)
	- 2. "VIEW" for a view
	- 3. "FOREIGN TABLE" for a foreign table
	- 4. "LOCAL TEMPORARY" for a temporary table

## Value

A dm object.

## Examples

con <- dm\_get\_con(dm\_financial())

dm\_from\_src(con)

# Avoid DBI::dbDisconnect() here, because we don't own the connection

<span id="page-29-1"></span>dm\_get\_all\_fks *Get foreign key constraints*

#### Description

Get a summary of all foreign key relations in a [dm](#page-12-1).

## Usage

```
dm_get_all_fks(dm, parent_table = NULL, ...)
```
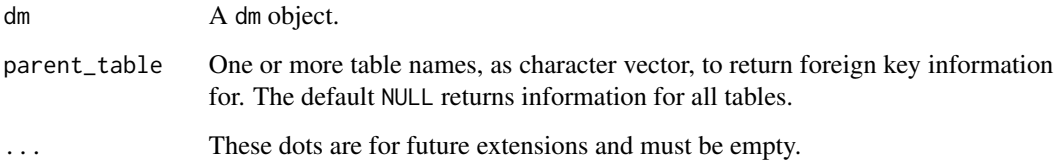

## <span id="page-30-0"></span>Value

A tibble with the following columns:

child\_table child table,

child\_fk\_cols foreign key column(s) in child table as list of character vectors,

parent\_table parent table,

parent\_key\_cols key column(s) in parent table as list of character vectors.

on\_delete behavior on deletion of rows in the parent table.

## See Also

Other foreign key functions: [dm\\_add\\_fk\(](#page-14-1)), [dm\\_enum\\_fk\\_candidates\(](#page-21-1)), [dm\\_rm\\_fk\(](#page-41-1))

## Examples

```
dm_nycflights13() %>%
 dm_get_all_fks()
```
<span id="page-30-1"></span>dm\_get\_all\_pks *Get all primary keys of a* [dm](#page-12-1) *object*

## Description

dm\_get\_all\_pks() checks the dm object for set primary keys and returns the tables, the respective primary key columns and their classes.

## Usage

 $dm\_get\_all\_pks(dm, table = NULL, ...)$ 

#### Arguments

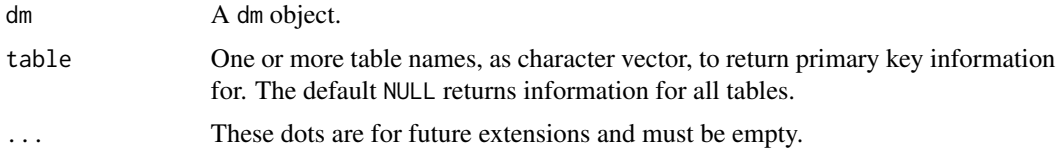

## Value

A tibble with the following columns:

table table name,

pk\_col column name(s) of primary key, as list of character vectors.

## See Also

Other primary key functions: [dm\\_add\\_pk\(](#page-16-1)), [dm\\_has\\_pk\(](#page-34-1)), [dm\\_rm\\_pk\(](#page-42-1)), [enum\\_pk\\_candidates\(](#page-57-1))

## Examples

```
dm_nycflights13() %>%
 dm_get_all_pks()
```
dm\_get\_con *Get connection*

## Description

dm\_get\_con() returns the DBI connection for a dm object. This works only if the tables are stored on a database, otherwise an error is thrown.

#### Usage

dm\_get\_con(dm)

#### Arguments

dm A dm object.

## Details

All lazy tables in a dm object must be stored on the same database server and accessed through the same connection, because a large part of the package's functionality relies on efficient joins.

## Value

The [DBI::DBIConnection](#page-0-0) object for a dm object.

```
dm_financial() %>%
 dm_get_con()
```
<span id="page-31-0"></span>

<span id="page-32-1"></span><span id="page-32-0"></span>dm\_get\_tables *Get tables*

## Description

dm\_get\_tables() returns a named list of dplyr [tbl](#page-0-0) objects of a dm object.

#### Usage

```
dm_get_tables(x, ..., keyed = FALSE)
```
## Arguments

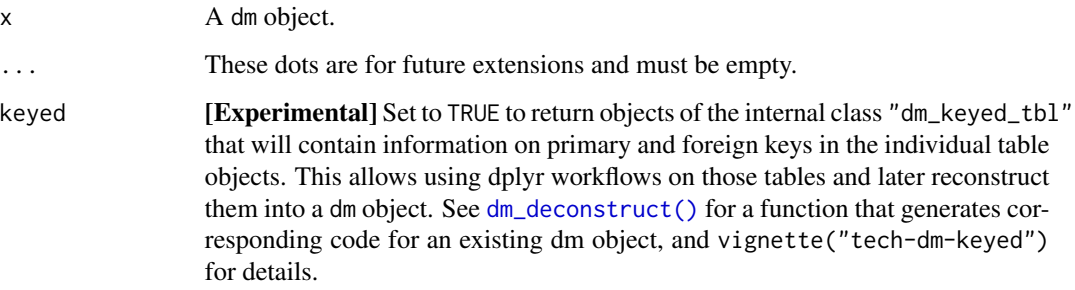

## Value

A named list with the tables (data frames or lazy tables) constituting the dm.

## See Also

[dm\(\)](#page-12-1) and [new\\_dm\(\)](#page-12-2) for constructing a dm object from tables.

```
dm_nycflights13() %>%
 dm_get_tables()
dm_nycflights13() %>%
  dm_get_tables(keyed = TRUE)
dm_nycflights13() %>%
  dm_get_tables(keyed = TRUE) %>%
  new_dm()
```
<span id="page-33-0"></span>

## Description

## [Experimental]

This function starts a Shiny application that allows to define dm objects from a database or from local data frames. The application generates R code that can be inserted or copy-pasted into an R script or function.

## Usage

 $dm\_gui(..., dm = NULL, select\_tables = TRUE, debug = FALSE)$ 

#### Arguments

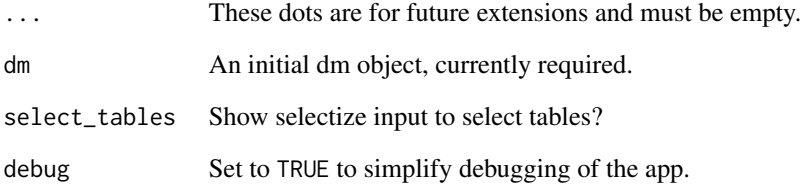

## Details

In a future release, the app will also allow composing dm objects directly from database connections or data frames.

The signature of this function is subject to change without notice. This should not pose too many problems, because it will usually be run interactively.

```
## Not run:
dm <- dm_nycflights13(cycle = TRUE)
dm_gui(dm = dm)
## End(Not run)
```
<span id="page-34-1"></span><span id="page-34-0"></span>

## Description

dm\_has\_pk() checks if a given table has columns marked as its primary key.

#### Usage

dm\_has\_pk(dm, table, ...)

#### Arguments

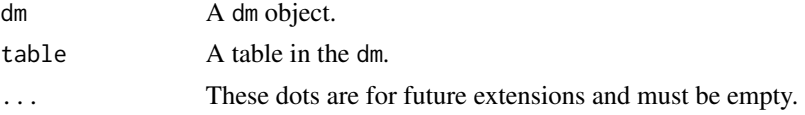

## Value

A logical value: TRUE if the given table has a primary key, FALSE otherwise.

#### See Also

Other primary key functions: [dm\\_add\\_pk\(](#page-16-1)), [dm\\_get\\_all\\_pks\(](#page-30-1)), [dm\\_rm\\_pk\(](#page-42-1)), [enum\\_pk\\_candidates\(](#page-57-1))

#### Examples

```
dm_nycflights13() %>%
 dm_has_pk(flights)
dm_nycflights13() %>%
 dm_has_pk(planes)
```
dm\_mutate\_tbl *Update tables in a* [dm](#page-12-1)

## Description

## [Experimental]

Updates one or more existing tables in a [dm](#page-12-1). For now, the column names must be identical. This restriction may be levied optionally in the future.

#### Usage

dm\_mutate\_tbl(dm, ...)

## <span id="page-35-0"></span>Arguments

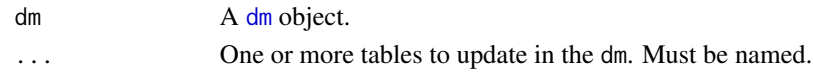

## See Also

[dm\(\)](#page-12-1), [dm\\_select\\_tbl\(\)](#page-44-1)

## Examples

```
dm_nycflights13() %>%
 dm_mutate_tbl(flights = nycflights13::flights[1:3, ])
```
dm\_nest\_tbl *Nest a table inside its dm*

## Description

## [Experimental]

dm\_nest\_tbl() converts a child table to a nested column in its parent table. The child table should not have children itself (i.e. it needs to be a *terminal child table*).

#### Usage

```
dm_nest_tbl(dm, child_table, into = NULL)
```
## Arguments

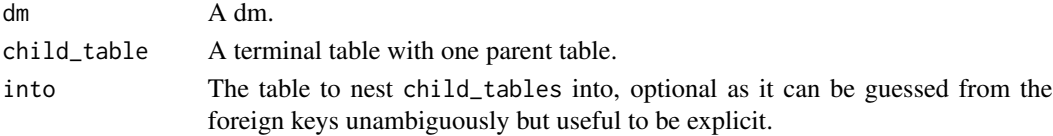

## See Also

[dm\\_wrap\\_tbl\(\)](#page-50-1), [dm\\_unwrap\\_tbl\(\)](#page-48-1), [dm\\_pack\\_tbl\(\)](#page-37-1)

## Examples

```
nested_dm <-
  dm_nycflights13() %>%
  dm_select_tbl(airlines, flights) %>%
  dm_nest_tbl(flights)
```
nested\_dm

nested\_dm\$airlines
# Description

Returns a named vector with the number of rows for each table.

## Usage

dm\_nrow(dm)

# Arguments

[dm](#page-12-0) A dm object.

# Value

A named vector with the number of rows for each table.

# Examples

```
dm_nycflights13() %>%
 dm_filter(airports = (faa %in% c("EWR", "LGA"))) %>%
 dm_nrow()
```
dm\_nycflights13 *Creates a dm object for the* nycflights13 *data*

# Description

Creates an example [dm](#page-12-0) object from the tables in nycflights13, along with the references. See [ny](#page-0-0)[cflights13::flights](#page-0-0) for a description of the data. As described in [nycflights13::planes,](#page-0-0) the relationship between the flights table and the planes tables is "weak", it does not satisfy data integrity constraints.

## Usage

```
dm_nycflights13(
  ...,
 cycle = FALSE,
 color = TRUE,
  subset = TRUE,compound = TRUE
)
```
# Arguments

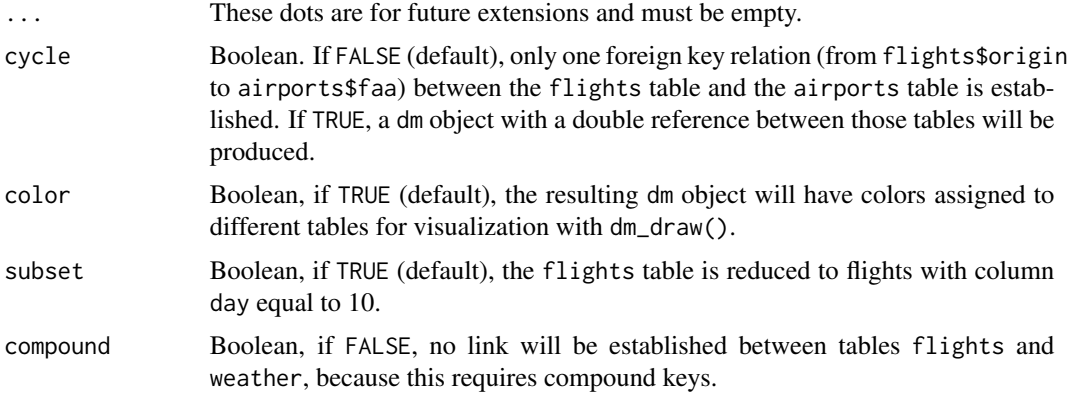

# Value

A dm object consisting of nycflights13 tables, complete with primary and foreign keys and optionally colored.

# Examples

```
dm_nycflights13() %>%
  dm_draw()
```
<span id="page-37-0"></span>dm\_pack\_tbl *dm\_pack\_tbl()*

# Description

# [Experimental]

dm\_pack\_tbl() converts a parent table to a packed column in its child table. The parent table should not have parent tables itself (i.e. it needs to be a *terminal parent table*).

# Usage

```
dm_pack_tbl(dm, parent_table, into = NULL)
```
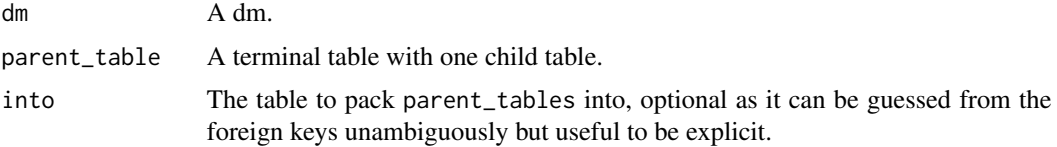

#### dm\_paste 39

# See Also

[dm\\_wrap\\_tbl\(\)](#page-50-0), [dm\\_unwrap\\_tbl\(\)](#page-48-0), [dm\\_nest\\_tbl\(\)](#page-35-0).

#### Examples

```
dm_packed <-
 dm_nycflights13() %>%
 dm_pack_tbl(planes)
```
dm\_packed

dm\_packed\$flights

dm\_packed\$flights\$planes

# dm\_paste *Create R code for a dm object*

#### Description

dm\_paste() takes an existing dm and emits the code necessary for its creation.

## Usage

```
dm_paste(dm, select = NULL, ..., tab_width = 2, options = NULL, path = NULL)
```
## Arguments

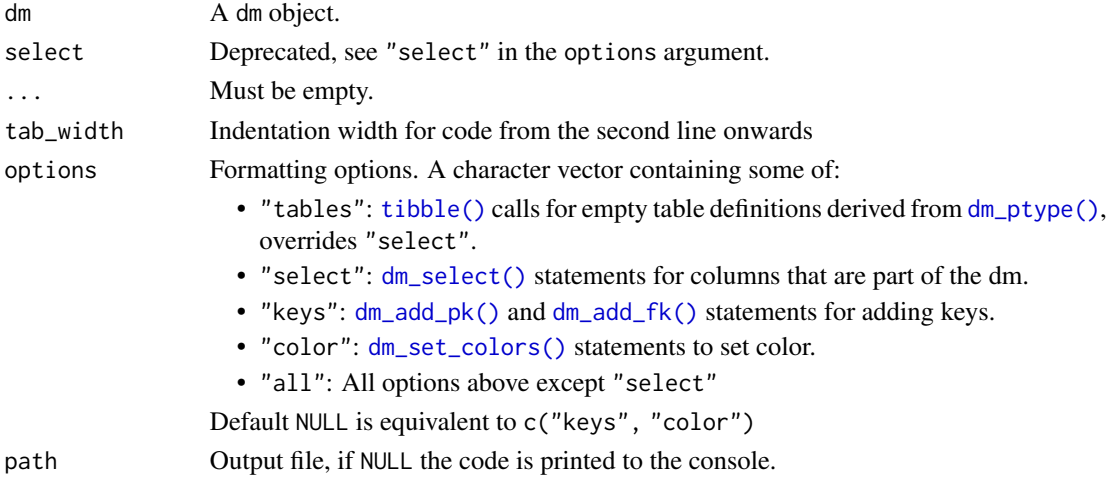

# Details

The code emitted by the function reproduces the structure of the dm object. The options argument controls the level of detail: keys, colors, table definitions. Data in the tables is never included, see [dm\\_ptype\(\)](#page-40-0) for the underlying logic.

# Value

Code for producing the prototype of the given dm.

# Examples

```
dm() %>%
  dm_paste()
dm_nycflights13() %>%
  dm_paste()
dm_nycflights13() %>%
  dm_paste(options = "select")
```
dm\_pixarfilms *Creates a dm object for the* pixarfilms *data*

# Description

Creates an example [dm](#page-12-0) object from the tables in pixarfilms, along with the references.

#### Usage

```
dm_pixarfilms(..., color = TRUE, consistent = FALSE)
```
# Arguments

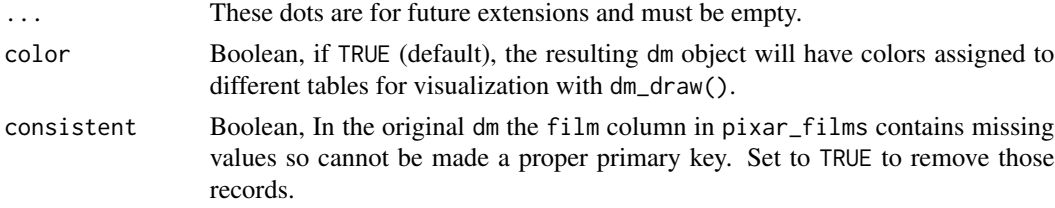

# Value

A dm object consisting of pixarfilms tables, complete with primary and foreign keys and optionally colored.

```
dm_pixarfilms()
dm_pixarfilms() %>%
  dm_draw()
```
<span id="page-40-0"></span>

## Description

The prototype contains all tables, all primary and foreign keys, but no data. All tables are truncated and converted to zero-row tibbles, also for remote data models. Column names retain their type. This is useful for performing creation and population of a database in separate steps.

#### Usage

dm\_ptype(dm)

## Arguments

dm A dm object.

## Examples

dm\_financial() %>% dm\_ptype() dm\_financial() %>% dm\_ptype() %>% dm\_nrow()

dm\_rename *Rename columns*

# Description

Rename the columns of your [dm](#page-12-0) using syntax that is similar to dplyr:: rename().

#### Usage

dm\_rename(dm, table, ...)

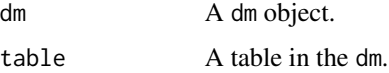

... One or more unquoted expressions separated by commas. You can treat variable names as if they were positions, and use expressions like x:y to select the ranges of variables.

> Use named arguments, e.g. new\_name = old\_name, to rename the selected variables.

> The arguments in ... are automatically quoted and evaluated in a context where column names represent column positions. They also support unquoting and splicing. See vignette("programming", package = "dplyr") for an introduction to those concepts.

> See select helpers for more details, and the examples about tidyselect helpers, such as starts\_with(), everything(), ...

## Details

If key columns are renamed, then the meta-information of the dm is updated accordingly.

## Value

An updated dm with the columns of table renamed.

#### Examples

```
dm_nycflights13() %>%
 dm_rename(airports, code = faa, altitude = alt)
```
dm\_rm\_fk *Remove foreign keys*

## Description

dm\_rm\_fk() can remove either one reference between two tables, or multiple references at once (with a message). An error is thrown if no matching foreign key is found.

## Usage

```
dm_rm_fk(
  dm,
  table = NULL,columns = NULL,
  ref_table = NULL,
 ref_columns = NULL,
  ...
)
```
# dm\_rm\_pk 43

## Arguments

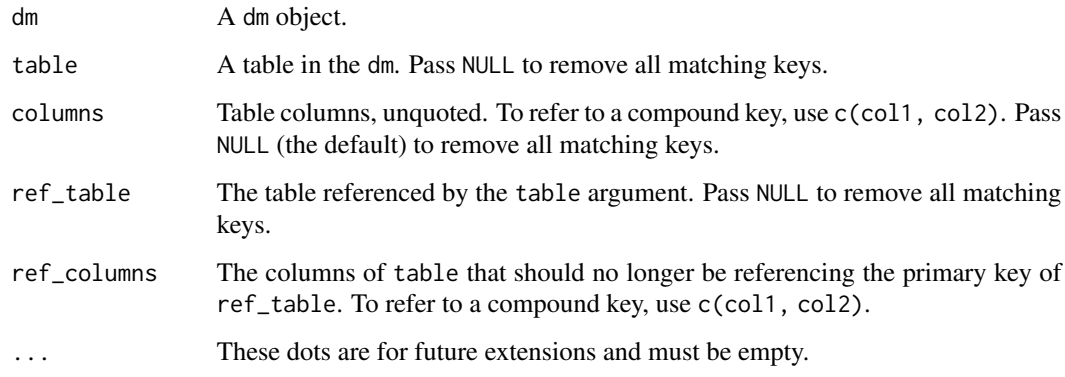

# Value

An updated dm without the matching foreign key relation(s).

## See Also

Other foreign key functions: [dm\\_add\\_fk\(](#page-14-0)), [dm\\_enum\\_fk\\_candidates\(](#page-21-0)), [dm\\_get\\_all\\_fks\(](#page-29-0))

#### Examples

```
dm_nycflights13(cycle = TRUE) %>%
  dm_rm_fk(flights, dest, airports) %>%
  dm_draw()
```
<span id="page-42-0"></span>dm\_rm\_pk *Remove a primary key*

## Description

[dm](#page-12-0)\_rm\_pk() removes one or more primary keys from a table and leaves the dm object otherwise unaltered. An error is thrown if no private key matches the selection criteria. If the selection criteria are ambiguous, a message with unambiguous replacement code is shown. Foreign keys are never removed.

# Usage

```
dm_r m_p k(dm, table = NULL, columns = NULL, ..., fail_f k = TRUE)
```
# Arguments

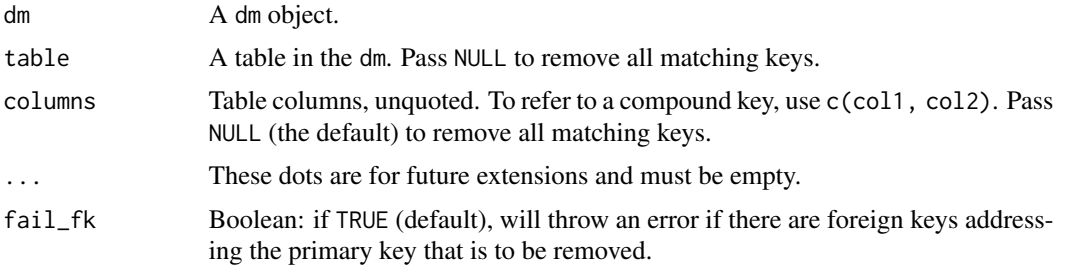

# Value

An updated dm without the indicated primary key(s).

# See Also

Other primary key functions: [dm\\_add\\_pk\(](#page-16-0)), [dm\\_get\\_all\\_pks\(](#page-30-0)), [dm\\_has\\_pk\(](#page-34-0)), [enum\\_pk\\_candidates\(](#page-57-0))

## Examples

```
dm_nycflights13() %>%
  dm_rm_pk(airports, fail_fk = FALSE) %>%
  dm_draw()
```
<span id="page-43-0"></span>dm\_select *Select columns*

# Description

Select columns of your [dm](#page-12-0) using syntax that is similar to dplyr::select().

## Usage

```
dm_select(dm, table, ...)
```
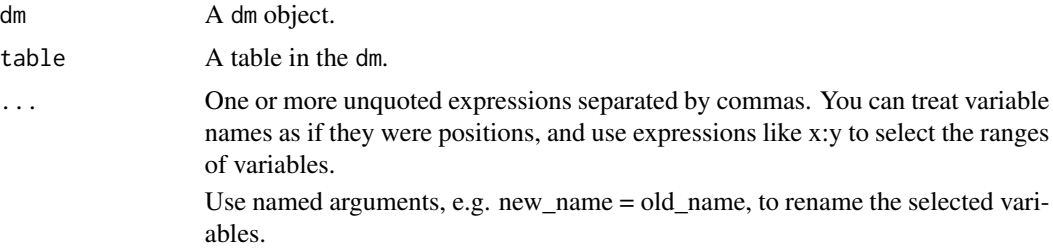

The arguments in ... are automatically quoted and evaluated in a context where column names represent column positions. They also support unquoting and splicing. See vignette("programming", package = "dplyr") for an introduction to those concepts.

See select helpers for more details, and the examples about tidyselect helpers, such as starts\_with(), everything(), ...

## Details

If key columns are renamed, then the meta-information of the dm is updated accordingly. If key columns are removed, then all related relations are dropped as well.

## Value

An updated dm with the columns of table reduced and/or renamed.

#### Examples

```
dm_nycflights13() %>%
 dm_select(airports, code = faa, altitude = alt)
```
dm\_select\_tbl *Select and rename tables*

#### Description

dm\_select\_tbl() keeps the selected tables and their relationships, optionally renaming them. dm\_rename\_tbl() renames tables.

#### Usage

```
dm_select_tbl(dm, ...)
dm_rename_tbl(dm, ...)
```
#### Arguments

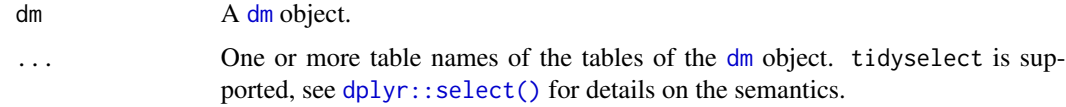

#### Value

The input dm with tables renamed or removed.

## Examples

```
dm_nycflights13() %>%
 dm_select_tbl(airports, fl = flights)
dm_nycflights13() %>%
 dm-rename_tbl(ap = airports, fl = flights)
```
<span id="page-45-0"></span>dm\_set\_colors *Color in database diagrams*

## Description

dm\_set\_colors() allows to define the colors that will be used to display the tables of the data model with [dm\\_draw\(\)](#page-19-0). The colors can either be either specified with hex color codes or using the names of the built-in R colors. An overview of the colors corresponding to the standard color names can be found at the bottom of <http://rpubs.com/krlmlr/colors>.

dm\_get\_colors() returns the colors defined for a data model.

dm\_get\_available\_colors() returns an overview of the names of the available colors These are the standard colors also returned by [grDevices::colors\(\)](#page-0-0) plus a default table color with the name "default".

#### Usage

```
dm_set_colors(dm, ...)
```
dm\_get\_colors(dm)

dm\_get\_available\_colors()

## Arguments

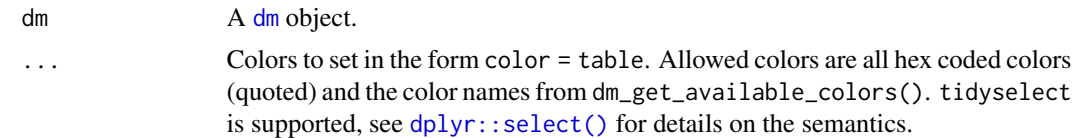

#### Value

For dm\_set\_colors(): the updated data model.

For dm\_get\_colors(), a named character vector of table names with the colors in the names. This allows calling dm\_set\_colors(!!!dm\_get\_colors(...)). Use [tibble::enframe\(\)](#page-0-0) to convert this to a tibble.

For dm\_get\_available\_colors(), a vector with the available colors.

# dm\_unnest\_tbl 47

# Examples

```
dm_nycflights13(color = FALSE) %>%
  dm_set_colors(
   darkblue = starts_with("air"),
    "#5986C4" = flights
  ) %>%
  dm_draw()
# Splicing is supported:
nyc_cols <-
  dm_nycflights13() %>%
  dm_get_colors()
nyc_cols
dm_nycflights13(color = FALSE) %>%
  dm_set_colors(!!!nyc_cols) %>%
  dm_draw()
```
<span id="page-46-0"></span>dm\_unnest\_tbl *Unnest columns from a wrapped table*

## Description

# [Experimental]

dm\_unnest\_tbl() target a specific column to unnest from the given table in a given dm. A ptype or a set of keys should be given, not both.

## Usage

dm\_unnest\_tbl(dm, parent\_table, col, ptype)

# Arguments

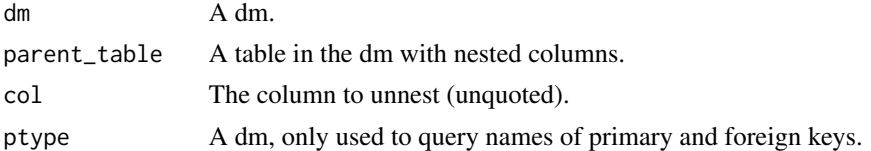

## Details

[dm\\_nest\\_tbl\(\)](#page-35-0) is an inverse operation to dm\_unnest\_tbl() if differences in row and column order are ignored. The opposite is true if referential constraints between both tables are satisfied.

## Value

A dm.

## See Also

```
dm_unwrap_tbl(), dm_unpack_tbl(), dm_nest_tbl(), dm_pack_tbl(), dm_wrap_tbl(), dm_examine_constraints(),
dm_examine_cardinalities(), dm_ptype().
```
#### Examples

```
airlines_wrapped <-
 dm_nycflights13() %>%
 dm_wrap_tbl(airlines)
# The ptype is required for reconstruction.
# It can be an empty dm, only primary and foreign keys are considered.
ptype <- dm_ptype(dm_nycflights13())
airlines_wrapped %>%
 dm_unnest_tbl(airlines, flights, ptype)
```
<span id="page-47-0"></span>dm\_unpack\_tbl *Unpack columns from a wrapped table*

#### Description

#' @description [Experimental]

#### Usage

```
dm_unpack_tbl(dm, child_table, col, ptype)
```
## Arguments

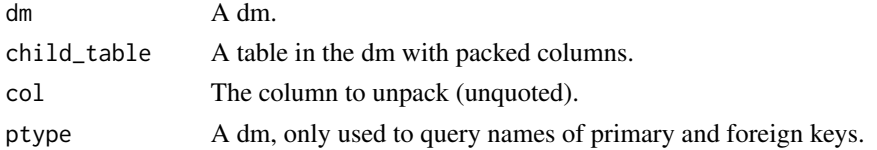

## Details

dm\_unpack\_tbl() targets a specific column to unpack from the given table in a given dm. A ptype or a set of keys should be given, not both.

[dm\\_pack\\_tbl\(\)](#page-37-0) is an inverse operation to dm\_unpack\_tbl() if differences in row and column order are ignored. The opposite is true if referential constraints between both tables are satisfied and if all rows in the parent table have at least one child row, i.e. if the relationship is of cardinality 1:n or 1:1.

#### See Also

```
dm_unwrap_tbl(), dm_unnest_tbl(), dm_nest_tbl(), dm_pack_tbl(), dm_wrap_tbl(), dm_examine_constraints(),
dm_examine_cardinalities(), dm_ptype().
```
# dm\_unwrap\_tbl 49

# Examples

```
flights_wrapped <-
  dm_nycflights13() %>%
  dm_wrap_tbl(flights)
# The ptype is required for reconstruction.
# It can be an empty dm, only primary and foreign keys are considered.
ptype <- dm_ptype(dm_nycflights13())
flights_wrapped %>%
  dm_unpack_tbl(flights, airlines, ptype)
```
<span id="page-48-0"></span>dm\_unwrap\_tbl *Unwrap a single table dm*

## Description

# [Experimental]

dm\_unwrap\_tbl() unwraps all tables in a dm object so that the resulting dm matches a given ptype dm. It runs a sequence of [dm\\_unnest\\_tbl\(\)](#page-46-0) and [dm\\_unpack\\_tbl\(\)](#page-47-0) operations on the dm.

# Usage

dm\_unwrap\_tbl(dm, ptype)

# Arguments

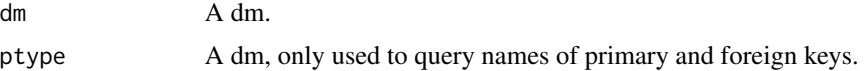

# Value

A dm.

# See Also

[dm\\_wrap\\_tbl\(\)](#page-50-0), [dm\\_unnest\\_tbl\(\)](#page-46-0), [dm\\_examine\\_constraints\(\)](#page-23-0), [dm\\_examine\\_cardinalities\(\)](#page-22-0), [dm\\_ptype\(\)](#page-40-0).

```
roundtrip <-
 dm_nycflights13() %>%
 dm_wrap_tbl(root = flights) %>%
 dm_unwrap_tbl(ptype = dm_ptype(dm_nycflights13()))
roundtrip
```

```
# The roundtrip has the same structure but fewer rows:
dm_nrow(dm_nycflights13())
dm_nrow(roundtrip)
```
dm\_validate *Validator*

# Description

dm\_validate() checks the internal consistency of a dm object.

#### Usage

dm\_validate(x)

# Arguments

x An object.

# Details

In theory, with the exception of [new\\_dm\(\)](#page-12-1), all dm objects created or modified by functions in this package should be valid, and this function should not be needed. Please file an issue if any dm operation creates an invalid object.

# Value

Returns the dm, invisibly, after finishing all checks.

```
dm_validate(dm())
```

```
bad_dm <- structure(list(bad = "dm"), class = "dm")
try(dm_validate(bad_dm))
```
# <span id="page-50-0"></span>**Description**

#### [Experimental]

dm\_wrap\_tbl() creates a single tibble dm containing the root table enhanced with all the data related to it through the relationships stored in the dm. It runs a sequence of  $dm_nest_tbbl()$  and [dm\\_pack\\_tbl\(\)](#page-37-0) operations on the dm.

#### Usage

dm\_wrap\_tbl(dm, root, strict = TRUE)

## Arguments

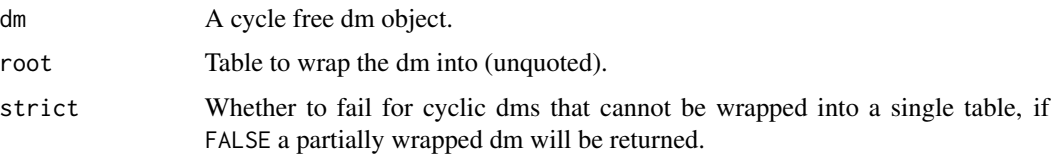

## Details

dm\_wrap\_tbl() is an inverse to dm\_unwrap\_tbl(), i.e., wrapping after unwrapping returns the same information (disregarding row and column order). The opposite is not generally true: since dm\_wrap\_tbl() keeps only rows related directly or indirectly to rows in the root table. Even if all referential constraints are satisfied, unwrapping after wrapping loses rows in parent tables that don't have a corresponding row in the child table.

This function differs from dm\_flatten\_to\_tbl() and dm\_squash\_to\_tbl() , which always return a single table, and not a dm object.

#### Value

A dm object.

## See Also

[dm\\_unwrap\\_tbl\(\)](#page-48-0), [dm\\_nest\\_tbl\(\)](#page-35-0), [dm\\_examine\\_constraints\(\)](#page-23-0), [dm\\_examine\\_cardinalities\(\)](#page-22-0).

```
dm_nycflights13() %>%
 dm_wrap_tbl(root = airlines)
```
## Description

Zooming to a table of a [dm](#page-12-0) allows for the use of many dplyr-verbs directly on this table, while retaining the context of the dm object.

dm\_zoom\_to() zooms to the given table.

dm\_update\_zoomed() overwrites the originally zoomed table with the manipulated table. The filter conditions for the zoomed table are added to the original filter conditions.

dm\_insert\_zoomed() adds a new table to the dm.

dm\_discard\_zoomed() discards the zoomed table and returns the dm as it was before zooming.

Please refer to vignette("tech-db-zoom", package = "dm") for a more detailed introduction.

## Usage

dm\_zoom\_to(dm, table)

dm\_insert\_zoomed(dm, new\_tbl\_name = NULL, repair = "unique", quiet = FALSE)

dm\_update\_zoomed(dm)

dm\_discard\_zoomed(dm)

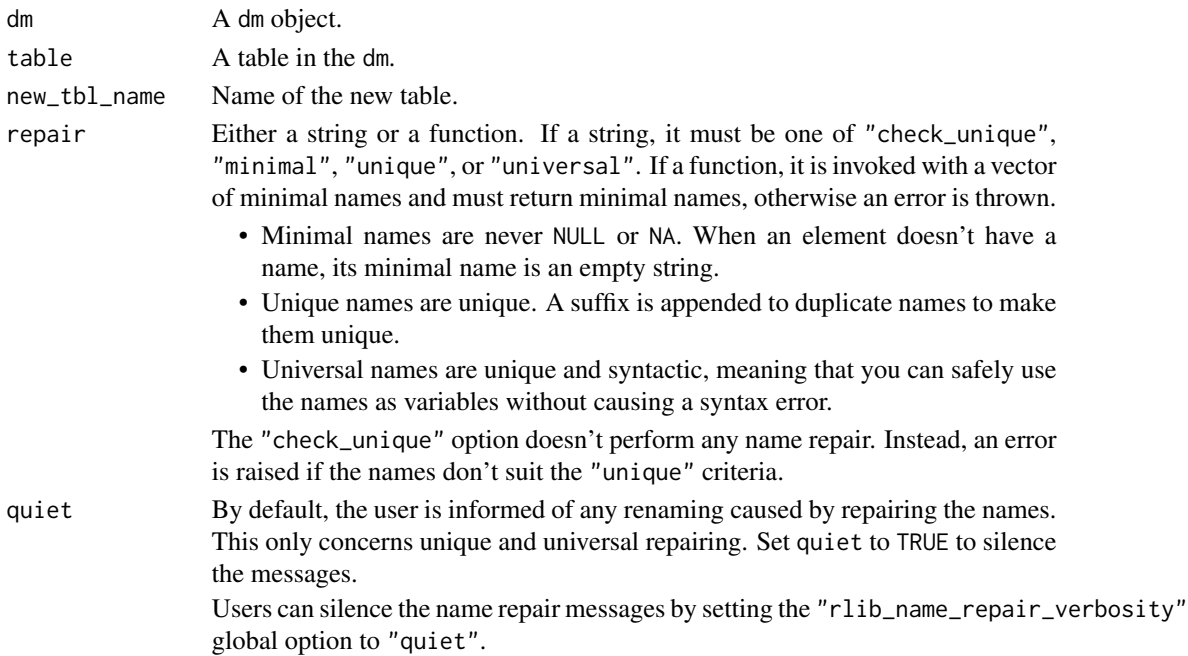

## dm\_zoom\_to 53

#### Details

Whenever possible, the key relations of the original table are transferred to the resulting table when using dm\_insert\_zoomed() or dm\_update\_zoomed().

Functions from dplyr that are supported for a dm\_zoomed: [group\\_by\(\)](#page-0-0), [summarise\(\)](#page-0-0), [mutate\(\)](#page-0-0), [transmute\(\)](#page-0-0), [filter\(\)](#page-0-0), [select\(\)](#page-0-0), [rename\(\)](#page-0-0) and [ungroup\(\)](#page-0-0). You can use these functions just like you would with a normal table.

Calling [filter\(\)](#page-0-0) on a zoomed dm is different from calling [dm\\_filter\(\)](#page-25-0): only with the latter, the filter expression is added to the list of table filters stored in the dm.

Furthermore, different join()-variants from dplyr are also supported, e.g. [left\\_join\(\)](#page-0-0) and [semi\\_join\(\)](#page-0-0). (Support for [nest\\_join\(\)](#page-0-0) is planned.) The join-methods for dm\_zoomed infer the columns to join by from the primary and foreign keys, and have an extra argument select that allows choosing the columns of the RHS table.

And – last but not least – also the tidyr-functions [unite\(\)](#page-0-0) and [separate\(\)](#page-0-0) are supported for dm\_zoomed.

## Value

For dm\_zoom\_to(): A dm\_zoomed object.

For dm\_insert\_zoomed(), dm\_update\_zoomed() and dm\_discard\_zoomed(): A dm object.

#### Examples

flights\_zoomed <- dm\_zoom\_to(dm\_nycflights13(), flights)

flights\_zoomed

```
flights_zoomed_transformed <-
 flights_zoomed %>%
 mutate(am_pm_dep = ifelse(dep_time < 1200, "am", "pm")) %>%
 # `by`-argument of `left_join()` can be explicitly given
 # otherwise the key-relation is used
 left_join(airports) %>%
 select(year:dep_time, am_pm_dep, everything())
```
flights\_zoomed\_transformed

```
# replace table `flights` with the zoomed table
flights_zoomed_transformed %>%
 dm_update_zoomed()
```

```
# insert the zoomed table as a new table
flights_zoomed_transformed %>%
 dm_insert_zoomed("extended_flights") %>%
 dm_draw()
```
# discard the zoomed table flights\_zoomed\_transformed %>% dm\_discard\_zoomed()

#### Description

Use these methods without the '.dm\_zoomed' suffix (see examples).

#### Usage

```
## S3 method for class 'dm_zoomed'
left\_join(x, y, by = NULL, copy = NULL, suffix = NULL, select = NULL, ...)## S3 method for class 'dm_keyed_tbl'
left\_join(x, y, by = NULL, copy = NULL, suffix = NULL, ..., keep = FALSE)## S3 method for class 'dm_zoomed'
inner\_join(x, y, by = NULL, copy = NULL, suffix = NULL, select = NULL, ...)## S3 method for class 'dm_keyed_tbl'
inner\_join(x, y, by = NULL, copy = NULL, suffix = NULL, ..., keep = FALSE)## S3 method for class 'dm_zoomed'
full\_join(x, y, by = NULL, copy = NULL, suffix = NULL, select = NULL, ...)## S3 method for class 'dm_keyed_tbl'
full\_join(x, y, by = NULL, copy = NULL, suffix = NULL, ..., keep = FALSE)## S3 method for class 'dm_zoomed'
right\_join(x, y, by = NULL, copy = NULL, suffix = NULL, select = NULL, ...)## S3 method for class 'dm_keyed_tbl'
right\_join(x, y, by = NULL, copy = NULL, suffix = NULL, ..., keep = FALSE)## S3 method for class 'dm_zoomed'
semi_join(x, y, by = NULL, copy = NULL, suffix = NULL, select = NULL, ...)## S3 method for class 'dm_keyed_tbl'
semi_join(x, y, by = NULL, copy = NULL, ...)## S3 method for class 'dm_zoomed'
anti_join(x, y, by = NULL, copy = NULL, suffix = NULL, select = NULL, ...)## S3 method for class 'dm_keyed_tbl'
anti\_join(x, y, by = NULL, copy = NULL, ...)
```

```
## S3 method for class 'dm_zoomed'
nest\_join(x, y, by = NULL, copy = FALSE, keep = FALSE, name = NULL, ...)
```
## Arguments

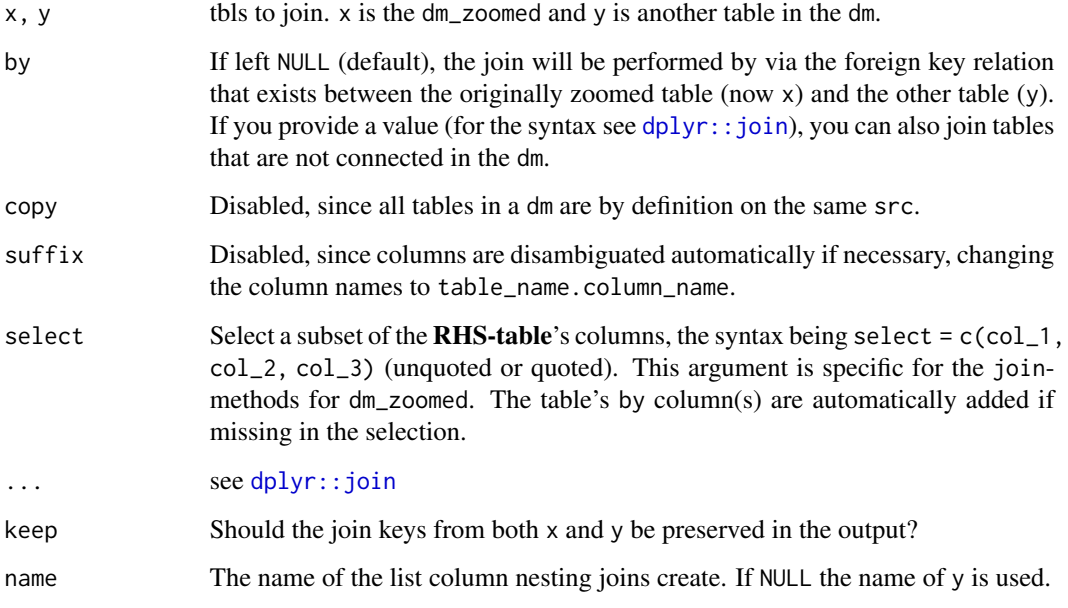

# Examples

```
flights_dm <- dm_nycflights13()
dm_zoom_to(flights_dm, flights) %>%
  left_join(airports, select = c(faa, name))
# this should illustrate that tables don't necessarily need to be connected
dm_zoom_to(flights_dm, airports) %>%
  semi_join(airlines, by = "name")
```
dplyr\_table\_manipulation

# dplyr *table manipulation methods for zoomed dm objects*

# Description

Use these methods without the '.dm\_zoomed' suffix (see examples).

## Usage

```
## S3 method for class 'dm_zoomed'
filter(.data, ...)
## S3 method for class 'dm_zoomed'
mutate(.data, ...)
## S3 method for class 'dm_zoomed'
transmute(.data, ...)
## S3 method for class 'dm_zoomed'
select(.data, ...)
## S3 method for class 'dm_zoomed'
relocate(.data, ..., .before = NULL, .after = NULL)
## S3 method for class 'dm_zoomed'
rename(.data, ...)
## S3 method for class 'dm_zoomed'
distinct(.data, ..., .keep_all = FALSE)
## S3 method for class 'dm_zoomed'
arrange(.data, ...)
## S3 method for class 'dm_zoomed'
slice(.data, ..., keep<sub>-pk</sub> = NULL)
## S3 method for class 'dm_zoomed'
group_by(.data, ...)
## S3 method for class 'dm_keyed_tbl'
group_by(.data, ...)
## S3 method for class 'dm_zoomed'
ungroup(x, \ldots)## S3 method for class 'dm_zoomed'
summarise(.data, ...)
## S3 method for class 'dm_keyed_tbl'
summarise(.data, ...)
## S3 method for class 'dm_zoomed'
count(
 x,
  ...,
 wt = NULL,
```

```
sort = FALSE,name = NULL,drop = group_by_drop_default(x)\mathcal{L}## S3 method for class 'dm_zoomed'
tally(x, \ldots)## S3 method for class 'dm_zoomed'
pull(.data, var = -1, ...)
## S3 method for class 'dm_zoomed'
compute(x, ...)
```
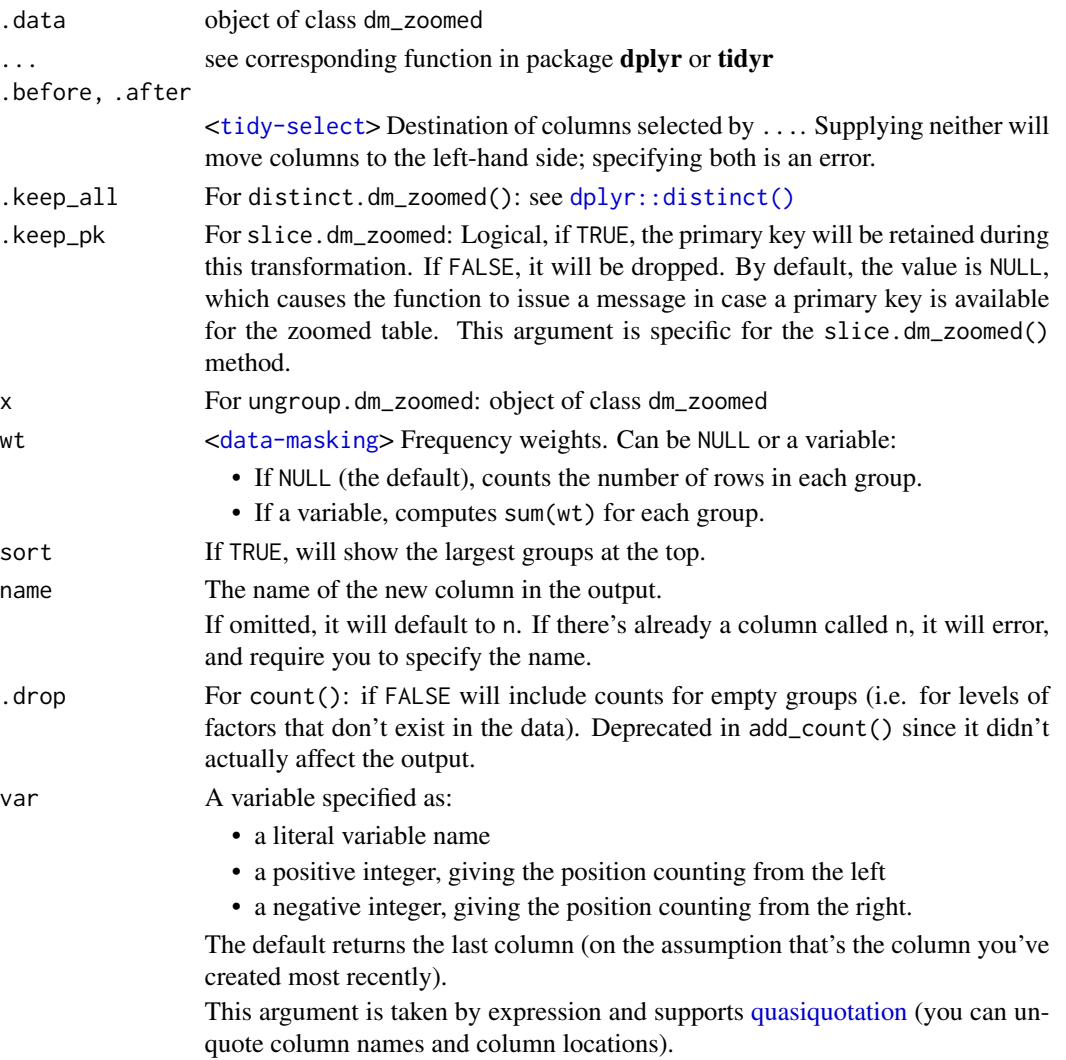

## Examples

```
zoomed <- dm_nycflights13() %>%
 dm_zoom_to(flights) %>%
 group_by(month) %>%
 arrange(desc(day)) %>%
 summarize(avg_air_time = mean(air_time, na.rm = TRUE))
zoomed
dm_insert_zoomed(zoomed, new_tbl_name = "avg_air_time_per_month")
```
<span id="page-57-0"></span>enum\_pk\_candidates *Primary key candidate*

#### Description

#### [Experimental]

enum\_pk\_candidates() checks for each column of a table if the column contains only unique values, and is thus a suitable candidate for a primary key of the table.

[dm](#page-12-0)\_enum\_pk\_candidates() performs these checks for a table in a dm object.

## Usage

```
enum_pk_candidates(table, ...)
```
dm\_enum\_pk\_candidates(dm, table, ...)

#### Arguments

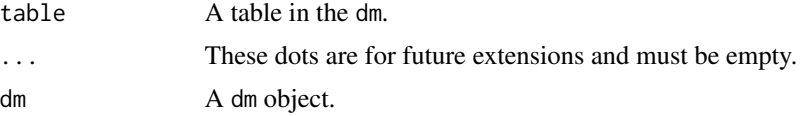

## Value

A tibble with the following columns:

columns columns of table,

candidate boolean: are these columns a candidate for a primary key,

why if not a candidate for a primary key column, explanation for this.

#### Life cycle

These functions are marked "experimental" because we are not yet sure about the interface, in particular if we need both dm\_enum...() and enum...() variants. Changing the interface later seems harmless because these functions are most likely used interactively.

examine\_cardinality 59

#### See Also

Other primary key functions: [dm\\_add\\_pk\(](#page-16-0)), [dm\\_get\\_all\\_pks\(](#page-30-0)), [dm\\_has\\_pk\(](#page-34-0)), [dm\\_rm\\_pk\(](#page-42-0))

#### Examples

```
nycflights13::flights %>%
 enum_pk_candidates()
```
dm\_nycflights13() %>% dm\_enum\_pk\_candidates(airports)

examine\_cardinality *Check table relations*

## Description

All check\_cardinality\_...() functions test the following conditions:

- 1. Are all rows in x unique?
- 2. Are the rows in y a subset of the rows in x?
- 3. Does the relation between x and y meet the cardinality requirements? One row from x must correspond to the requested number of rows in y, e.g.  $\angle 0 \angle 1$  means that there must be zero or one rows in y for each row in x.

examine\_cardinality() also checks the first two points and subsequently determines the type of cardinality.

For convenience, the x\_select and y\_select arguments allow restricting the check to a set of key columns without affecting the return value.

## Usage

```
check_cardinality_0_n(
  x,
 y,
  ...,
  x_select = NULL,
  y_select = NULL,
  by_position = NULL
\lambdacheck_cardinality_1_n(
  x,
  y,
```

```
...,
  x_select = NULL,
  y_select = NULL,
  by_position = NULL
\mathcal{L}check_cardinality_1_1(
  x,
  y,
  ...,
  x_select = NULL,
  y_select = NULL,
  by_position = NULL
)
check_cardinality_0_1(
  x,
  y,
  ...,
  x_select = NULL,
  y_select = NULL,
  by_position = NULL
\mathcal{L}examine_cardinality(
  x,
  y,
  ...,
  x_select = NULL,
  y_select = NULL,
  by_position = NULL
\mathcal{L}
```

```
Arguments
```
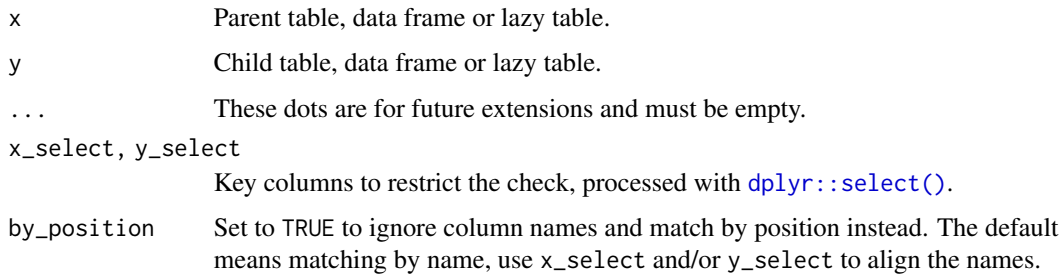

# Details

All cardinality functions accept a parent and a child table (x and y). All rows in x must be unique, and all rows in y must be a subset of the rows in x. The x\_select and y\_select arguments allow

restricting the check to a set of key columns without affecting the return value. If given, both arguments must refer to the same number of key columns.

The cardinality specifications " $0_n$ ", " $1_n$ ", " $0_1$ ", " $1_n$ " refer to the expected relation that the child table has with the parent table. "0", "1" and "n" refer to the occurrences of value combinations in y that correspond to each combination in the columns of the parent table. "n" means "more than one" in this context, with no upper limit.

"0\_n": no restrictions, each row in x has at least 0 and at most n corresponding occurrences in y.

"1  $\pi$ ": each row in x has at least 1 and at most n corresponding occurrences in y. This means that there is a "surjective" mapping from the child table to the parent table, i.e. each parent table row exists at least once in the child table.

"0\_1": each row in x has at least 0 and at most 1 corresponding occurrence in y. This means that there is a "injective" mapping from the child table to the parent table, i.e. no combination of values in the parent table columns is addressed multiple times. But not all parent table rows have to be referred to.

"1\_1": each row in x occurs exactly once in y. This means that there is a "bijective" ("injective" AND "surjective") mapping between the child table and the parent table, i.e. the sets of rows are identical.

Finally, examine\_cardinality() tests for and returns the nature of the relationship (injective, surjective, bijective, or none of these) between the two given sets of columns. If either  $x$  is not unique or there are rows in y that are missing from x, the requirements for a cardinality test is not fulfilled. No error will be thrown, but the result will contain the information which prerequisite was violated.

# Value

 $check_c$  cardinality<sub> $\ldots$ </sub>() return x, invisibly, if the check is passed, to support pipes. Otherwise an error is thrown and the reason for it is explained.

examine\_cardinality() returns a character variable specifying the type of relationship between the two columns.

## See Also

Other cardinality functions: [dm\\_examine\\_cardinalities\(](#page-22-0))

```
d1 <- tibble::tibble(a = 1:5)
d2 \le - \text{tibble::tibble}(a = c(1:4, 4L))d3 \le -\text{tibble::tibble}(c = c(1:5, 5L), d = 0)# This does not pass, `a` is not unique key of d2:
try(check_cardinality_0_n(d2, d1))
```

```
# Columns are matched by name by default:
try(check_cardinality_0_n(d1, d3))
```

```
# This passes, multiple values in d3$c are allowed:
check_cardinality_0_n(d1, d2)
```

```
# This does not pass, injectivity is violated:
try(check_cardinality_1_1(d1, d3, y_select = c(a = c)))try(check_cardinality_0_1(d1, d3, x_select = c(c = a)))# What kind of cardinality is it?
examine_cardinality(d1, d3, x_select = c(c = a))
examine_cardinality(d1, d2)
```
glimpse.dm *Get a glimpse of your* dm *object*

# Description

glimpse() provides an overview (dimensions, column data types, primary keys, etc.) of all tables included in the dm object. It will additionally print details about outgoing foreign keys for the child table.

glimpse() is provided by the pillar package, and re-exported by dm. See [pillar::glimpse\(\)](#page-0-0) for more details.

#### Usage

```
## S3 method for class 'dm'
glimpse(x, width = NULL, ...)## S3 method for class 'dm_zoomed'
glimpse(x, width = NULL, ...)
```
## Arguments

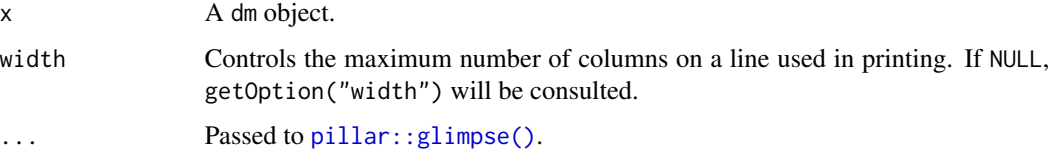

```
dm_nycflights13() %>% glimpse()
dm_nycflights13() %>%
 dm_zoom_to(flights) %>%
 glimpse()
```
# Description

Extract the first or last rows from a table. Use these methods without the '.dm\_zoomed' suffix (see examples). The methods for regular dm objects extract the first or last tables.

## Usage

```
## S3 method for class 'dm_zoomed'
head(x, n = 6L, ...)## S3 method for class 'dm_zoomed'
tail(x, n = 6L, ...)
```
## Arguments

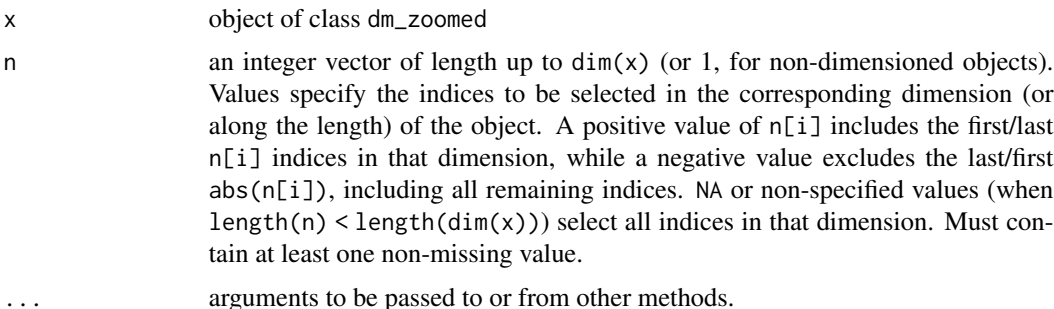

## Details

see manual for the corresponding functions in utils.

#### Value

A dm\_zoomed object.

```
zoomed <- dm_nycflights13() %>%
 dm_zoom_to(flights) %>%
 head(4)
zoomed
dm_insert_zoomed(zoomed, new_tbl_name = "head_flights")
```
json\_nest *JSON nest*

## Description

# [Experimental]

A wrapper around [tidyr::nest\(\)](#page-0-0) which stores the nested data into JSON columns.

## Usage

json\_nest(.data, ..., .names\_sep = NULL)

# Arguments

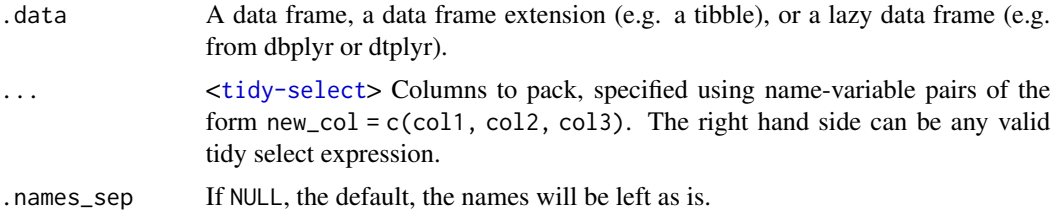

# See Also

[tidyr::nest\(\)](#page-0-0), [json\\_nest\\_join\(\)](#page-63-0)

## Examples

```
df <- tibble::tibble(x = c(1, 1, 1, 2, 2, 3), y = 1:6, z = 6:1)
nested <- json_nest(df, data = c(y, z))
nested
```
<span id="page-63-0"></span>json\_nest\_join *JSON nest join*

# Description

#### [Experimental]

A wrapper around [dplyr::nest\\_join\(\)](#page-0-0) which stores the joined data into a JSON column. json\_nest\_join() returns all rows and columns in x with a new JSON columns that contains all nested matches from y.

## Usage

```
json_nest_join(x, y, by = NULL, ..., copy = FALSE, keep = FALSE, name = NULL)
```
# json\_pack 65

# Arguments

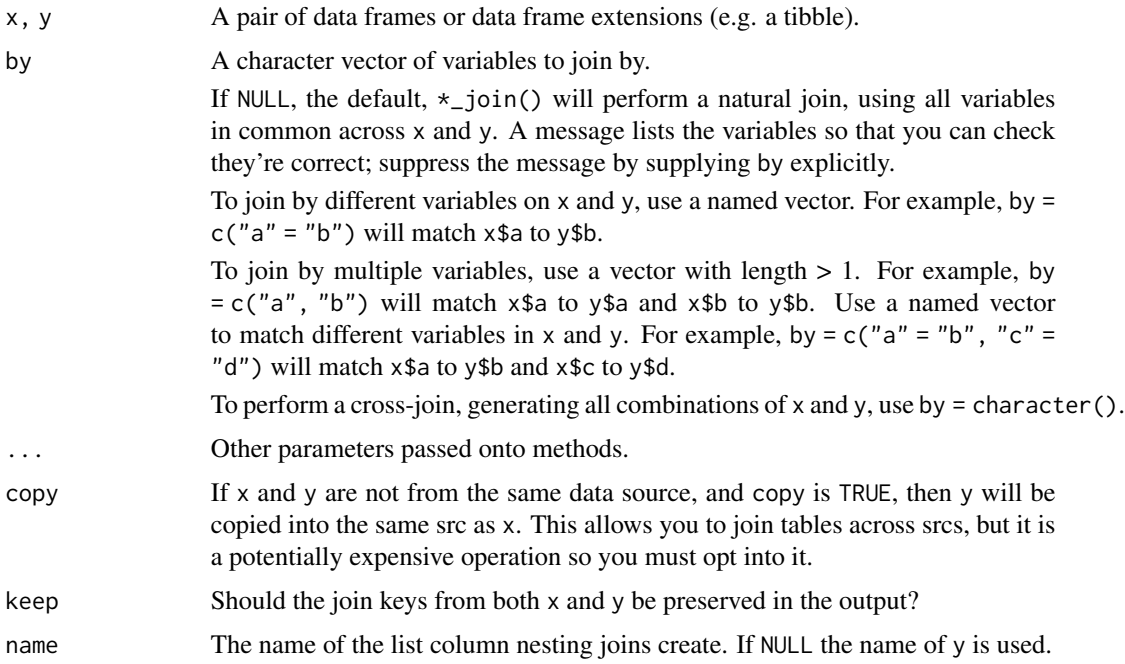

# See Also

[dplyr::nest\\_join\(\)](#page-0-0), [json\\_pack\\_join\(\)](#page-65-0)

# Examples

```
df1 \leftarrow tibble::tibble(x = 1:3)
df2 <- tibble::tibble(x = c(1, 1, 2), y = c("first", "second", "third"))df3 <- json_nest_join(df1, df2)
df3
df3$df2
```
json\_pack *JSON pack*

# Description

# [Experimental]

A wrapper around [tidyr::pack\(\)](#page-0-0) which stores the packed data into JSON columns.

# Usage

json\_pack(.data, ..., .names\_sep = NULL)

# Arguments

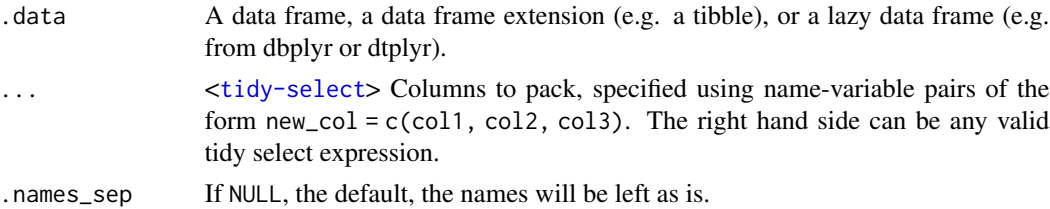

## See Also

[tidyr::pack\(\)](#page-0-0), [json\\_pack\\_join\(\)](#page-65-0)

# Examples

```
df \le tibble::tibble(x1 = 1:3, x2 = 4:6, x3 = 7:9, y = 1:3)
packed \le json_pack(df, x = c(x1, x2, x3), y = y)
packed
```
<span id="page-65-0"></span>json\_pack\_join *JSON pack join*

# Description

## [Experimental]

A wrapper around [pack\\_join\(\)](#page-67-0) which stores the joined data into a JSON column. json\_pack\_join() returns all rows and columns in x with a new JSON columns that contains all packed matches from y.

# Usage

 $json_pack_join(x, y, by = NULL, ..., copy = FALSE, keep = FALSE, name = NULL)$ 

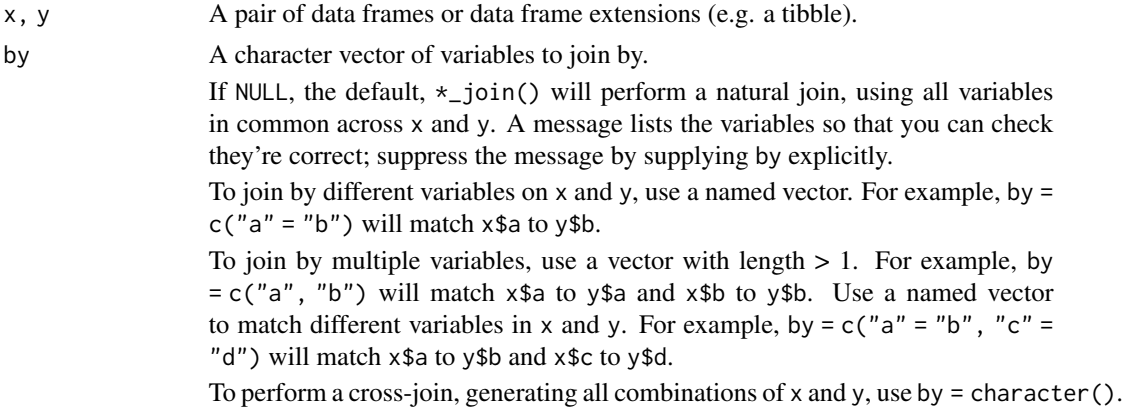

#### materialize 67

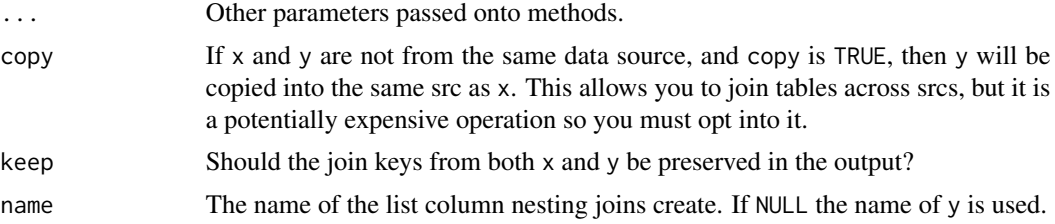

# See Also

[pack\\_join\(\)](#page-67-0), [json\\_nest\\_join\(\)](#page-63-0)

#### Examples

```
df1 <- tibble::tibble(x = 1:3)
df2 <- tibble::tibble(x = c(1, 1, 2), y = c("first", "second", "third"))df3 <- json_pack_join(df1, df2)
df3
df3$df2
```
materialize *Materialize*

# Description

compute() materializes all tables in a dm to new (temporary or permanent) tables on the database. collect() downloads the tables in a dm object as local [tibbles](#page-0-0).

# Usage

```
## S3 method for class 'dm'
compute(x, \ldots)## S3 method for class 'dm'
collect(x, ..., programs = NA)
```
## Arguments

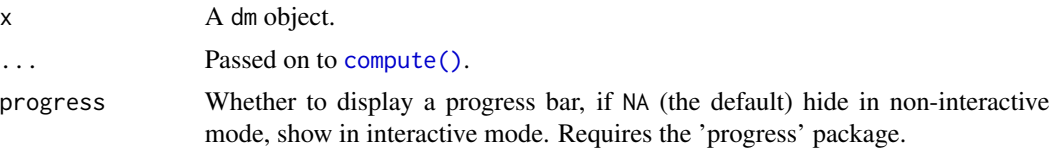

## Details

Called on a dm object, these methods create a copy of all tables in the dm. Depending on the size of your data this may take a long time.

# Value

A dm object of the same structure as the input.

## Examples

```
financial <- dm_financial_sqlite()
financial %>%
  pull_tbl(districts) %>%
  dbplyr::remote_name()
# compute() copies the data to new tables:
financial %>%
  compute() %>%
  pull_tbl(districts) %>%
  dbplyr::remote_name()
# collect() returns a local dm:
financial %>%
  collect() %>%
  pull_tbl(districts) %>%
  class()
```
<span id="page-67-0"></span>pack\_join *Pack Join*

# Description

#### [Experimental]

pack\_join() returns all rows and columns in x with a new packed column that contains all matches from y.

#### Usage

```
pack_join(x, y, by = NULL, ..., copy = FALSE, keep = FALSE, name = NULL)
## S3 method for class 'dm_zoomed'
pack\_join(x, y, by = NULL, ..., copy = FALSE, keep = FALSE, name = NULL)
```
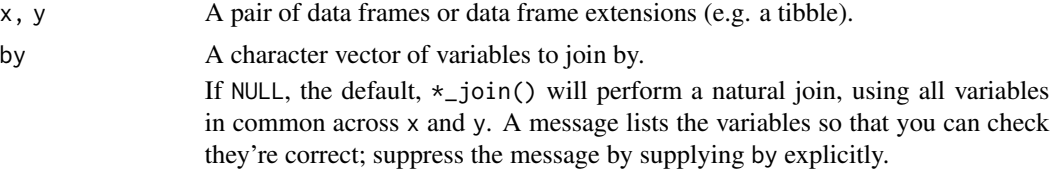

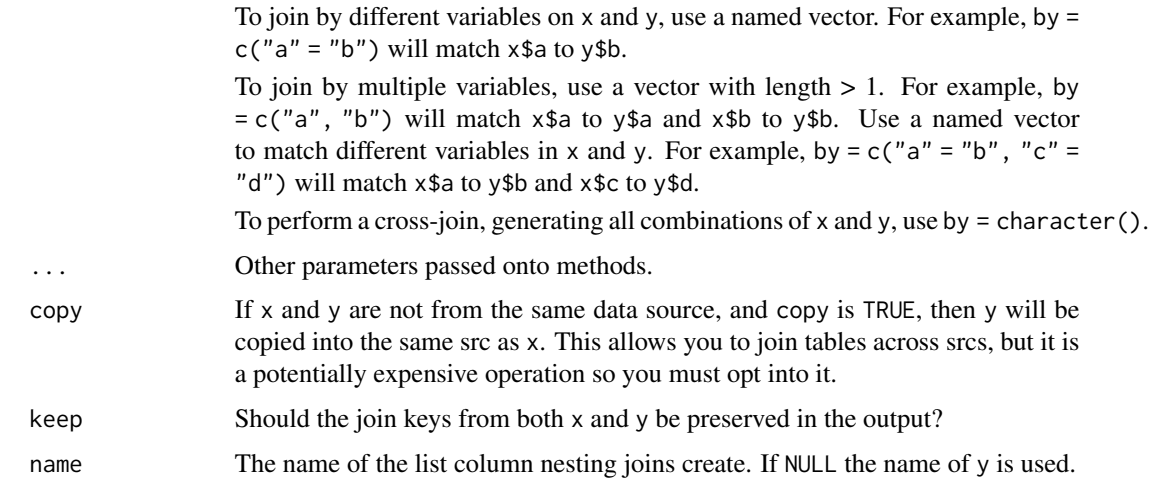

# See Also

[dplyr::nest\\_join\(\)](#page-0-0), [tidyr::pack\(\)](#page-0-0)

# Examples

```
df1 <- tibble::tibble(x = 1:3)
df2 <- tibble::tibble(x = c(1, 1, 2), y = c("first", "second", "third"))pack_join(df1, df2)
```
pull\_tbl *Retrieve a table*

# Description

This generic has methods for both dm classes:

- 1. With pull\_tbl.dm() you can chose which table of the dm you want to retrieve.
- 2. With pull\_tbl.dm\_zoomed() you will retrieve the zoomed table in the current state.

## Usage

```
pull_tbl(dm, table, ..., keyed = FALSE)
```
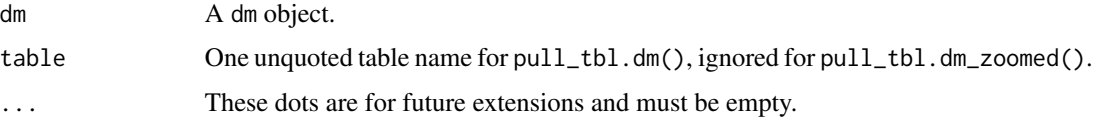

keyed **[Experimental]** Set to TRUE to return objects of the internal class "dm\_keyed\_tbl" that will contain information on primary and foreign keys in the individual table objects. This allows using dplyr workflows on those tables and later reconstruct them into a dm object. See [dm\\_deconstruct\(\)](#page-17-0) for a function that generates corresponding code for an existing dm object, and vignette("tech-dm-keyed") for details.

## Value

The requested table.

## See Also

[dm\\_deconstruct\(\)](#page-17-0) to generate code of the form pull\_tbl(..., keyed = TRUE) from an existing dm object.

## Examples

```
# For an unzoomed dm you need to specify the table to pull:
dm_nycflights13() %>%
 pull_tbl(airports)
# If zoomed, pulling detaches the zoomed table from the dm:
dm_nycflights13() %>%
 dm_zoom_to(airports) %>%
 pull_tbl()
```
reunite\_parent\_child *Merge two tables that are linked by a foreign key relation*

#### Description

#### [Experimental]

Perform table fusion by combining two tables by a common (key) column, and then removing this column.

reunite\_parent\_child(): After joining the two tables by the column id\_column, this column will be removed. The transformation is roughly the inverse of what decompose\_table() does.

reunite\_parent\_child\_from\_list(): After joining the two tables by the column id\_column, id\_column is removed.

This function is almost exactly the inverse of decompose\_table() (the order of the columns is not retained, and the original row names are lost).

#### Usage

```
reunite_parent_child(child_table, parent_table, id_column)
```
reunite\_parent\_child\_from\_list(list\_of\_parent\_child\_tables, id\_column)

#### rows-dm 71

#### Arguments

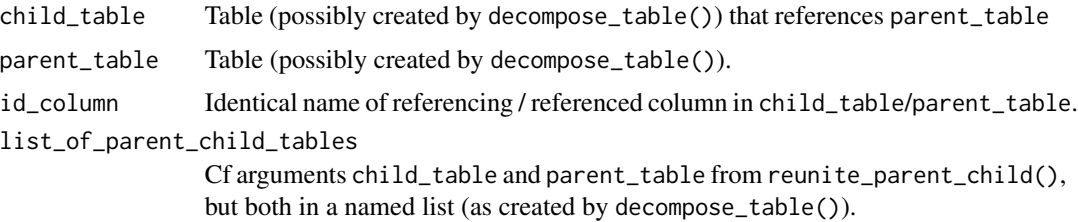

## Value

A wide table produced by joining the two given tables.

## Life cycle

These functions are marked "experimental" because they seem more useful when applied to a table in a dm object. Changing the interface later seems harmless because these functions are most likely used interactively.

#### See Also

Other table surgery functions: [decompose\\_table\(](#page-11-0))

#### Examples

```
decomposed_table <- decompose_table(mtcars, new_id, am, gear, carb)
ct <- decomposed_table$child_table
pt <- decomposed_table$parent_table
reunite_parent_child(ct, pt, new_id)
reunite_parent_child_from_list(decomposed_table, new_id)
```
rows-dm *Modifying rows for multiple tables*

## **Description**

#### [Experimental]

These functions provide a framework for updating data in existing tables. Unlike [compute\(\)](#page-0-0), [copy\\_to\(\)](#page-0-0) or [copy\\_dm\\_to\(\)](#page-5-0), no new tables are created on the database. All operations expect that both existing and new data are presented in two compatible [dm](#page-12-0) objects on the same data source.

The functions make sure that the tables in the target dm are processed in topological order so that parent (dimension) tables receive insertions before child (fact) tables.

These operations, in contrast to all other operations, may lead to irreversible changes to the underlying database. Therefore, in-place operation must be requested explicitly with in\_place = TRUE. By default, an informative message is given.

dm\_rows\_insert() adds new records via [rows\\_insert\(\)](#page-0-0) with conflict = "ignore". Duplicate records will be silently discarded. This operation requires primary keys on all tables, use dm\_rows\_append() to insert unconditionally.

dm\_rows\_append() adds new records via [rows\\_append\(\)](#page-0-0). The primary keys must differ from existing records. This must be ensured by the caller and might be checked by the underlying database. Use in\_place = FALSE and apply [dm\\_examine\\_constraints\(\)](#page-23-0) to check beforehand.

dm\_rows\_update() updates existing records via [rows\\_update\(\)](#page-0-0). Primary keys must match for all records to be updated.

dm\_rows\_patch() updates missing values in existing records via [rows\\_patch\(\)](#page-0-0). Primary keys must match for all records to be patched.

dm\_rows\_upsert() updates existing records and adds new records, based on the primary key, via [rows\\_upsert\(\)](#page-0-0).

dm\_rows\_delete() removes matching records via [rows\\_delete\(\)](#page-0-0), based on the primary key. The order in which the tables are processed is reversed.

#### Usage

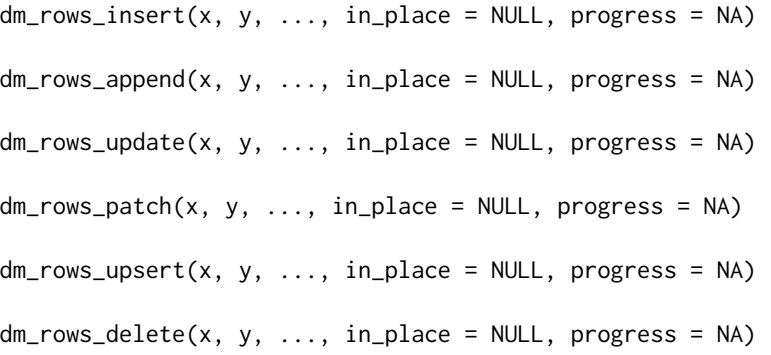

#### Arguments

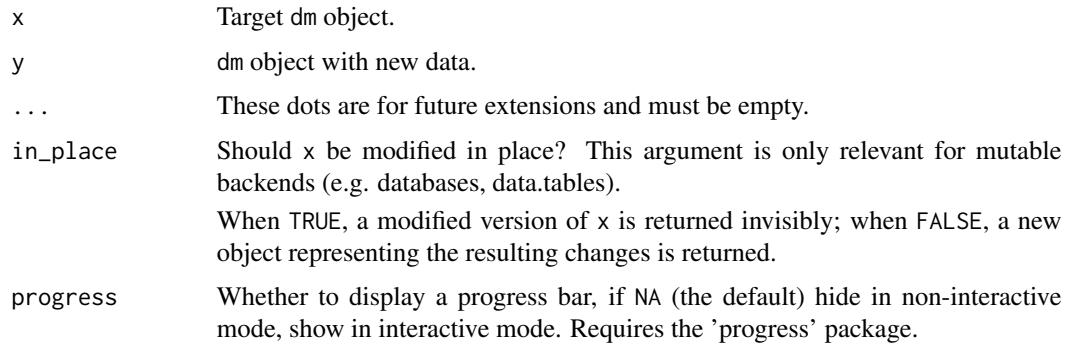

## Value

A dm object of the same [dm\\_ptype\(\)](#page-40-0) as x. If in\_place = TRUE, the underlying data is updated as a side effect, and x is returned, invisibly.
#### rows-dm 73

## Examples

```
# Establish database connection:
sqlite <- DBI::dbConnect(RSQLite::SQLite())
# Entire dataset with all dimension tables populated
# with flights and weather data truncated:
flights_init <-
  dm_nycflights13() %>%
  dm_zoom_to(flights) %>%
  filter(FALSE) %>%
  dm_update_zoomed() %>%
  dm_zoom_to(weather) %>%
  filter(FALSE) %>%
  dm_update_zoomed()
# Target database:
flights_sqlite <- copy_dm_to(sqlite, flights_init, temporary = FALSE)
print(dm_nrow(flights_sqlite))
# First update:
flights_jan <-
  dm_nycflights13() %>%
  dm_select_tbl(flights, weather) %>%
  dm_zoom_to(flights) %>%
  filter(month == 1) %dm_update_zoomed() %>%
  dm_zoom_to(weather) %>%
  filter(month == 1) %>%
  dm_update_zoomed()
print(dm_nrow(flights_jan))
# Copy to temporary tables on the target database:
flights_jan_sqlite <- copy_dm_to(sqlite, flights_jan)
# Dry run by default:
dm_rows_append(flights_sqlite, flights_jan_sqlite)
print(dm_nrow(flights_sqlite))
# Explicitly request persistence:
dm_rows_append(flights_sqlite, flights_jan_sqlite, in_place = TRUE)
print(dm_nrow(flights_sqlite))
# Second update:
flights_feb <-
  dm_nycflights13() %>%
  dm_select_tbl(flights, weather) %>%
  dm_zoom_to(flights) %>%
  filter(month == 2) %>%
  dm_update_zoomed() %>%
  dm_zoom_to(weather) %>%
  filter(month == 2) %
```

```
dm_update_zoomed()
# Copy to temporary tables on the target database:
flights_feb_sqlite <- copy_dm_to(sqlite, flights_feb)
# Explicit dry run:
flights_new <- dm_rows_append(
 flights_sqlite,
 flights_feb_sqlite,
 in_place = FALSE
)
print(dm_nrow(flights_new))
print(dm_nrow(flights_sqlite))
# Check for consistency before applying:
flights_new %>%
 dm_examine_constraints()
# Apply:
dm_rows_append(flights_sqlite, flights_feb_sqlite, in_place = TRUE)
print(dm_nrow(flights_sqlite))
DBI::dbDisconnect(sqlite)
```

```
tidyr_table_manipulation
```
tidyr *table manipulation methods for zoomed dm objects*

## Description

Use these methods without the '.dm\_zoomed' suffix (see examples).

### Usage

```
## S3 method for class 'dm_zoomed'
unite(data, col, ..., sep = "_", remove = TRUE, na.rm = FALSE)
## S3 method for class 'dm_keyed_tbl'
unite(data, ...)
## S3 method for class 'dm_zoomed'
separate(data, col, into, sep = "[^[:alnum:]]+", remove = TRUE, ...)
## S3 method for class 'dm_keyed_tbl'
separate(data, ...)
```
<span id="page-73-0"></span>

## <span id="page-74-0"></span>Arguments

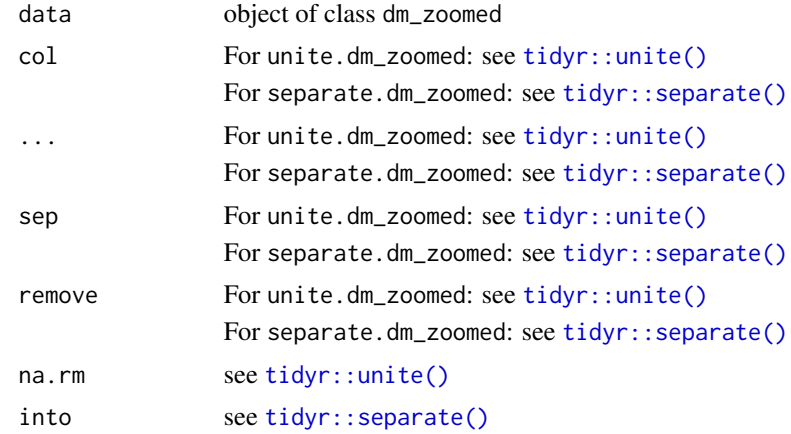

## Examples

```
zoom_united <- dm_nycflights13() %>%
 dm_zoom_to(flights) %>%
 select(year, month, day) %>%
 unite("month_day", month, day)
zoom_united
zoom_united %>%
  separate(month_day, c("month", "day"))
```
# **Index**

∗ DB interaction functions copy\_dm\_to, [6](#page-5-0) ∗ cardinality functions dm\_examine\_cardinalities, [23](#page-22-0) examine\_cardinality, [59](#page-58-0) ∗ flattening functions dm\_flatten\_to\_tbl, [28](#page-27-0) ∗ foreign key functions dm\_add\_fk, [15](#page-14-0) dm\_enum\_fk\_candidates, [22](#page-21-0) dm\_get\_all\_fks, [30](#page-29-0) dm\_rm\_fk, [42](#page-41-0) ∗ primary key functions dm\_add\_pk, [17](#page-16-0) dm\_get\_all\_pks, [31](#page-30-0) dm\_has\_pk, [35](#page-34-0) dm\_rm\_pk, [43](#page-42-0) enum\_pk\_candidates, [58](#page-57-0) ∗ schema handling functions db\_schema\_create, [8](#page-7-0) db\_schema\_drop, [9](#page-8-0) db\_schema\_exists, [10](#page-9-0) db\_schema\_list, [11](#page-10-0) ∗ table surgery functions decompose\_table, [12](#page-11-0) reunite\_parent\_child, [70](#page-69-0) anti\_join.dm\_keyed\_tbl *(*dplyr\_join*)*, [54](#page-53-0) anti\_join.dm\_zoomed *(*dplyr\_join*)*, [54](#page-53-0) arrange.dm\_zoomed *(*dplyr\_table\_manipulation*)*, [55](#page-54-0) as\_dm *(*dm*)*, [13](#page-12-0) as\_tibble(), *[23,](#page-22-0) [24](#page-23-0)* check\_cardinality\_... *(*examine\_cardinality*)*, [59](#page-58-0) check\_cardinality\_0\_1

*(*examine\_cardinality*)*, [59](#page-58-0) check\_cardinality\_0\_n *(*examine\_cardinality*)*, [59](#page-58-0)

check\_cardinality\_1\_1 *(*examine\_cardinality*)*, [59](#page-58-0) check\_cardinality\_1\_n *(*examine\_cardinality*)*, [59](#page-58-0) check\_key, [3](#page-2-0) check\_key(), *[14](#page-13-0)* check\_set\_equality, [4](#page-3-0) check\_subset, [5](#page-4-0) check\_subset(), *[4](#page-3-0)*, *[14](#page-13-0)* collect.dm *(*materialize*)*, [67](#page-66-0) compute(), *[67](#page-66-0)*, *[71](#page-70-0)* compute.dm *(*materialize*)*, [67](#page-66-0) compute.dm\_zoomed *(*dplyr\_table\_manipulation*)*, [55](#page-54-0) copy\_dm\_to, [6](#page-5-0) copy\_dm\_to(), *[14](#page-13-0)*, *[16](#page-15-0)*, *[71](#page-70-0)* copy\_to(), *[71](#page-70-0)* count.dm\_zoomed *(*dplyr\_table\_manipulation*)*, [55](#page-54-0) db\_schema\_create, [8,](#page-7-0) *[10](#page-9-0)[–12](#page-11-0)* db\_schema\_drop, *[9](#page-8-0)*, [9,](#page-8-0) *[11,](#page-10-0) [12](#page-11-0)* db\_schema\_exists, *[9,](#page-8-0) [10](#page-9-0)*, [10,](#page-9-0) *[12](#page-11-0)* db\_schema\_list, *[9](#page-8-0)[–11](#page-10-0)*, [11](#page-10-0) DBI::DBIConnection, *[6](#page-5-0)*, *[29](#page-28-0)*, *[32](#page-31-0)* DBI::dbQuoteIdentifier(), *[7](#page-6-0)*, *[9](#page-8-0)* decompose\_table, [12,](#page-11-0) *[71](#page-70-0)* decompose\_table(), *[14](#page-13-0)* DiagrammeR::grViz(), *[21](#page-20-0)* DiagrammeRsvg::export\_svg(), *[21](#page-20-0)* distinct.dm\_zoomed *(*dplyr\_table\_manipulation*)*, [55](#page-54-0) dm, *[6](#page-5-0)*, [13,](#page-12-0) *[21,](#page-20-0) [22](#page-21-0)*, *[24](#page-23-0)*, *[26](#page-25-0)[–31](#page-30-0)*, *[35](#page-34-0)[–37](#page-36-0)*, *[40,](#page-39-0) [41](#page-40-0)*, *[43](#page-42-0)[–46](#page-45-0)*, *[52](#page-51-0)*, *[58](#page-57-0)*, *[71](#page-70-0)* dm(), *[18](#page-17-0)*, *[33](#page-32-0)*, *[36](#page-35-0)* dm\_add\_fk, [15,](#page-14-0) *[23](#page-22-0)*, *[31](#page-30-0)*, *[43](#page-42-0)* dm\_add\_fk(), *[14](#page-13-0)*, *[39](#page-38-0)* dm\_add\_pk, [17,](#page-16-0) *[32](#page-31-0)*, *[35](#page-34-0)*, *[44](#page-43-0)*, *[59](#page-58-0)* dm\_add\_pk(), *[14](#page-13-0)*, *[39](#page-38-0)* dm\_deconstruct, [18](#page-17-0)

## INDEX 277

dm\_deconstruct(), *[33](#page-32-0)*, *[70](#page-69-0)* dm\_disambiguate\_cols, [19](#page-18-0) dm\_discard\_zoomed *(*dm\_zoom\_to*)*, [52](#page-51-0) dm\_draw, [20](#page-19-0) dm\_draw(), *[14](#page-13-0)*, *[46](#page-45-0)* dm\_enum\_fk\_candidates, *[16](#page-15-0)*, [22,](#page-21-0) *[31](#page-30-0)*, *[43](#page-42-0)* dm\_enum\_pk\_candidates *(*enum\_pk\_candidates*)*, [58](#page-57-0) dm\_examine\_cardinalities, [23,](#page-22-0) *[61](#page-60-0)* dm\_examine\_cardinalities(), *[48,](#page-47-0) [49](#page-48-0)*, *[51](#page-50-0)* dm\_examine\_constraints, [24](#page-23-0) dm\_examine\_constraints(), *[48,](#page-47-0) [49](#page-48-0)*, *[51](#page-50-0)*, *[72](#page-71-0)* dm\_filter, [26](#page-25-0) dm\_filter(), *[14](#page-13-0)*, *[53](#page-52-0)* dm\_financial, [27](#page-26-0) dm\_financial\_sqlite *(*dm\_financial*)*, [27](#page-26-0) dm\_flatten\_to\_tbl, [28](#page-27-0) dm\_flatten\_to\_tbl(), *[14](#page-13-0)* dm\_from\_con, [29](#page-28-0) dm\_from\_con(), *[14](#page-13-0)* dm\_get\_all\_fks, *[16](#page-15-0)*, *[23](#page-22-0)*, [30,](#page-29-0) *[43](#page-42-0)* dm\_get\_all\_pks, *[18](#page-17-0)*, [31,](#page-30-0) *[35](#page-34-0)*, *[44](#page-43-0)*, *[59](#page-58-0)* dm\_get\_available\_colors *(*dm\_set\_colors*)*, [46](#page-45-0) dm\_get\_colors *(*dm\_set\_colors*)*, [46](#page-45-0) dm\_get\_con, [32](#page-31-0) dm\_get\_tables, [33](#page-32-0) dm\_get\_tables(), *[14](#page-13-0)* dm\_gui, [34](#page-33-0) dm\_has\_pk, *[18](#page-17-0)*, *[32](#page-31-0)*, [35,](#page-34-0) *[44](#page-43-0)*, *[59](#page-58-0)* dm\_insert\_zoomed *(*dm\_zoom\_to*)*, [52](#page-51-0) dm\_mutate\_tbl, [35](#page-34-0) dm\_nest\_tbl, [36](#page-35-0) dm\_nest\_tbl(), *[39](#page-38-0)*, *[47,](#page-46-0) [48](#page-47-0)*, *[51](#page-50-0)* dm\_nrow, [37](#page-36-0) dm\_nycflights13, [37](#page-36-0) dm\_nycflights13(), *[14](#page-13-0)* dm\_pack\_tbl, [38](#page-37-0) dm\_pack\_tbl(), *[36](#page-35-0)*, *[48](#page-47-0)*, *[51](#page-50-0)* dm\_paste, [39](#page-38-0) dm\_pixarfilms, [40](#page-39-0) dm\_ptype, [41](#page-40-0) dm\_ptype(), *[39](#page-38-0)*, *[48,](#page-47-0) [49](#page-48-0)*, *[72](#page-71-0)* dm\_rename, [41](#page-40-0) dm\_rename\_tbl *(*dm\_select\_tbl*)*, [45](#page-44-0) dm\_rm\_fk, *[16](#page-15-0)*, *[23](#page-22-0)*, *[31](#page-30-0)*, [42](#page-41-0) dm\_rm\_pk, *[18](#page-17-0)*, *[32](#page-31-0)*, *[35](#page-34-0)*, [43,](#page-42-0) *[59](#page-58-0)* dm\_rows\_... *(*rows-dm*)*, [71](#page-70-0)

dm\_rows\_append *(*rows-dm*)*, [71](#page-70-0) dm\_rows\_delete *(*rows-dm*)*, [71](#page-70-0) dm\_rows\_delete(), *[16](#page-15-0)* dm\_rows\_insert *(*rows-dm*)*, [71](#page-70-0) dm\_rows\_patch *(*rows-dm*)*, [71](#page-70-0) dm\_rows\_update *(*rows-dm*)*, [71](#page-70-0) dm\_rows\_upsert *(*rows-dm*)*, [71](#page-70-0) dm\_select, [44](#page-43-0) dm\_select(), *[39](#page-38-0)* dm\_select\_tbl, [45](#page-44-0) dm\_select\_tbl(), *[14](#page-13-0)*, *[36](#page-35-0)* dm\_set\_colors, [46](#page-45-0) dm\_set\_colors(), *[21](#page-20-0)*, *[39](#page-38-0)* dm\_unnest\_tbl, [47](#page-46-0) dm\_unnest\_tbl(), *[48,](#page-47-0) [49](#page-48-0)* dm\_unpack\_tbl, [48](#page-47-0) dm\_unpack\_tbl(), *[48,](#page-47-0) [49](#page-48-0)* dm\_unwrap\_tbl, [49](#page-48-0) dm\_unwrap\_tbl(), *[36](#page-35-0)*, *[39](#page-38-0)*, *[48](#page-47-0)*, *[51](#page-50-0)* dm\_update\_zoomed *(*dm\_zoom\_to*)*, [52](#page-51-0) dm\_validate, [50](#page-49-0) dm\_validate(), *[13](#page-12-0)* dm\_wrap\_tbl, [51](#page-50-0) dm\_wrap\_tbl(), *[36](#page-35-0)*, *[39](#page-38-0)*, *[48,](#page-47-0) [49](#page-48-0)* dm\_zoom\_to, [52](#page-51-0) dm\_zoom\_to(), *[26](#page-25-0)* dm\_zoomed\_df *(*dm\_zoom\_to*)*, [52](#page-51-0) dplyr::copy\_to(), *[7,](#page-6-0) [8](#page-7-0)* dplyr::distinct(), *[57](#page-56-0)* dplyr::filter(), *[26](#page-25-0)* dplyr::join, *[55](#page-54-0)* dplyr::join(), *[28](#page-27-0)* dplyr::nest\_join(), *[64,](#page-63-0) [65](#page-64-0)*, *[69](#page-68-0)* dplyr::select(), *[4,](#page-3-0) [5](#page-4-0)*, *[28](#page-27-0)*, *[45,](#page-44-0) [46](#page-45-0)*, *[60](#page-59-0)* dplyr::src\_dbi, *[6](#page-5-0)* dplyr\_join, [54](#page-53-0) dplyr\_table\_manipulation, [55](#page-54-0) enum\_fk\_candidates *(*dm\_enum\_fk\_candidates*)*, [22](#page-21-0) enum\_pk\_candidates, *[18](#page-17-0)*, *[32](#page-31-0)*, *[35](#page-34-0)*, *[44](#page-43-0)*, [58](#page-57-0) examine\_cardinality, *[24](#page-23-0)*, [59](#page-58-0) examine\_cardinality(), *[14](#page-13-0)*, *[24](#page-23-0)*

filter(), *[53](#page-52-0)* filter.dm\_zoomed *(*dplyr\_table\_manipulation*)*, [55](#page-54-0) full\_join.dm\_keyed\_tbl *(*dplyr\_join*)*, [54](#page-53-0) full\_join.dm\_zoomed *(*dplyr\_join*)*, [54](#page-53-0)

```
glimpse.dm, 62
glimpse.dm_zoomed (glimpse.dm), 62
grDevices::colors(), 46
group_by(), 53
group_by.dm_keyed_tbl
        (dplyr_table_manipulation), 55
group_by.dm_zoomed
        (dplyr_table_manipulation), 55
head.dm_zoomed, 63
inner_join.dm_keyed_tbl (dplyr_join), 54
inner_join.dm_zoomed (dplyr_join), 54
is_dm (dm), 13
json_nest, 64
json_nest_join, 64
json_nest_join(), 64, 67
json_pack, 65
json_pack_join, 66
json_pack_join(), 65, 66
left_join(), 53
left_join.dm_keyed_tbl (dplyr_join), 54
left_join.dm_zoomed (dplyr_join), 54
materialize, 67
mutate(), 53
mutate.dm_zoomed
        (dplyr_table_manipulation), 55
nest_join(), 53
nest_join.dm_zoomed (dplyr_join), 54
new_dm (dm), 13
new_dm(), 33, 50
nycflights13::flights, 37
nycflights13::planes, 37
pack_join, 68
pack_join(), 66, 67
pillar::glimpse(), 62
print(), 21
pull.dm_zoomed
        (dplyr_table_manipulation), 55
pull_tbl, 69
pull_tbl(), 18
quasiquotation, 57
relocate.dm_zoomed
        (dplyr_table_manipulation), 55
```

```
rename(), 53
rename.dm_zoomed
        (dplyr_table_manipulation), 55
reunite_parent_child, 13, 70
reunite_parent_child_from_list
        (reunite_parent_child), 70
right_join.dm_keyed_tbl (dplyr_join), 54
right_join.dm_zoomed (dplyr_join), 54
rlang::as_function(), 7, 8
rows-dm, 71
rows_append(), 72
rows_delete(), 72
rows_insert(), 72
rows_patch(), 72
rows_update(), 72
rows_upsert(), 72
select(), 53
select.dm_zoomed
        (dplyr_table_manipulation), 55
semi_join(), 53
semi_join.dm_keyed_tbl (dplyr_join), 54
semi_join.dm_zoomed (dplyr_join), 54
separate(), 53
separate.dm_keyed_tbl
        (tidyr_table_manipulation), 74
separate.dm_zoomed
        (tidyr_table_manipulation), 74
slice.dm_zoomed
        (dplyr_table_manipulation), 55
src, 29
summarise(), 53
summarise.dm_keyed_tbl
        (dplyr_table_manipulation), 55
summarise.dm_zoomed
        (dplyr_table_manipulation), 55
tail.dm_zoomed (head.dm_zoomed), 63
tally.dm_zoomed
        (dplyr_table_manipulation), 55
tbl, 13, 33
tibble, 67
tibble(), 39
tibble::enframe(), 46
tidyr::nest(), 64
tidyr::pack(), 65, 66, 69
tidyr::separate(), 75
tidyr::unite(), 75
tidyr_table_manipulation, 74
```
### INDEX 29

```
transmute()
, 53
transmute.dm_zoomed (dplyr_table_manipulation
)
, 55
ungroup()
, 53
ungroup.dm_zoomed (dplyr_table_manipulation
)
, 55
unite()
, 53
unite.dm_keyed_tbl (tidyr_table_manipulation
)
, 74
unite.dm_zoomed (tidyr_table_manipulation
)
, 74
```
vctrs::vec\_as\_names() , *[14](#page-13-0)*

zoomed\_df *(*dm\_zoom\_to *)* , [52](#page-51-0)